Not shared with anyone

Sections: 1, Sub-sections: 1, Questions: 33. Questions with enabling conditions: 27 Questions with validation conditions:1 Rosters: 0 Variables: 3

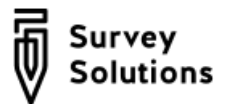

# HGOPY Follow up - 16 weeks

## SURVEY IDENTIFICATION INFORMATION QUESTIONNAIRE DESCRIPTION

## [INTERVIEW](#page-2-0)

Sub-sections: 1, No rosters, Questions: 33, Static texts: 7, Variables: 3.

APPENDIX A — ENABLING CONDITIONS

LEGEND

# <span id="page-1-0"></span>*SURVEYIDENTIFICATION INFORMATION QUESTIONNAIRE DESCRIPTION*

**Basic information**

*Title* HGOPY Follow up - 16 weeks

## <span id="page-2-0"></span>INTERVIEW

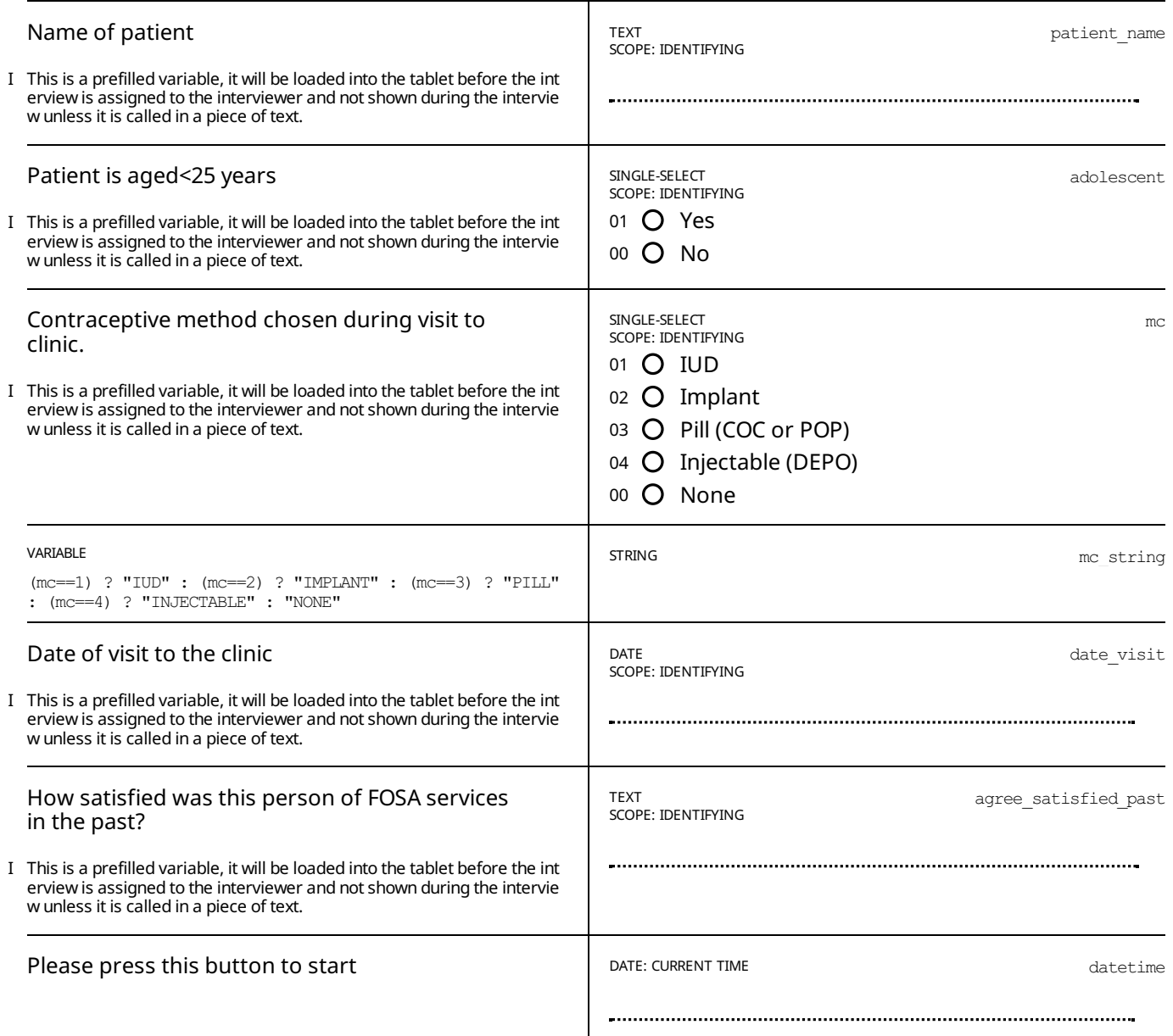

## STATIC TEXT

E IsAnswered(datetime)

## *Please read this statement out loud:*

Hi my name is [...interviewer name...], I work for [...Organization...] and I am calling on behalf of a research team from *the Ministry of Public Health and the World Bank.*

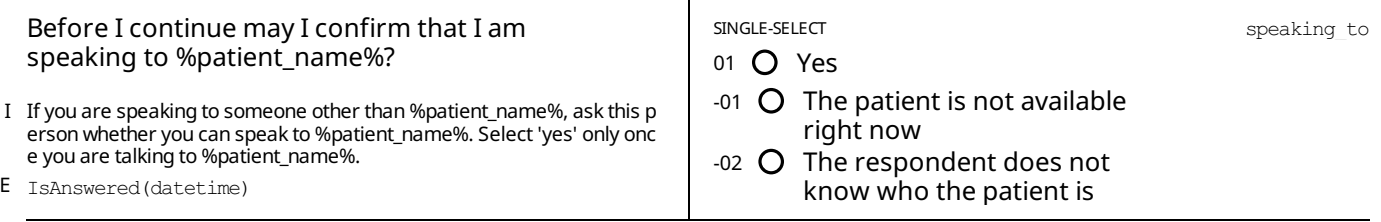

STATIC TEXT

E speaking to==1

## *Please read this statement out loud:*

You may remember that at the end of your visit at HGOPY we asked you if you would agree to participate in a research study. At the time you had said yes and signed a consent form where you agreed to conduct three short phone *interviews.*

This is the second phone interview of this study. If you still agree to participate, I will ask you a few questions about your experience with family planning and about visit to the clinic. This call should take no longer than 10 minutes.

Your participation in this study is entirely voluntary. The information you give during the interview will be treated as private and confidential. The information collected in this interview will be anonymized and no one will be able to trace your answers back to you. If you do not wish to answer any of the questions asked during the interview you can say so and the interviewer will move on to the next question. If at any point during the interview you want to stop the interview entirely you can simply tell the interviewer and you can stop. You will never have to provide any reason for refusing to take part in the interview or for not wanting to respond to any question. Your refusal to participate in this study, or your acceptance, will not affect the care or services you will receive in the future, in this clinic nor in any other clinic.

Please be assured that there are no right or wrong answers and that it is your own experiences and your own opinions *that are valuable to inform the study.*

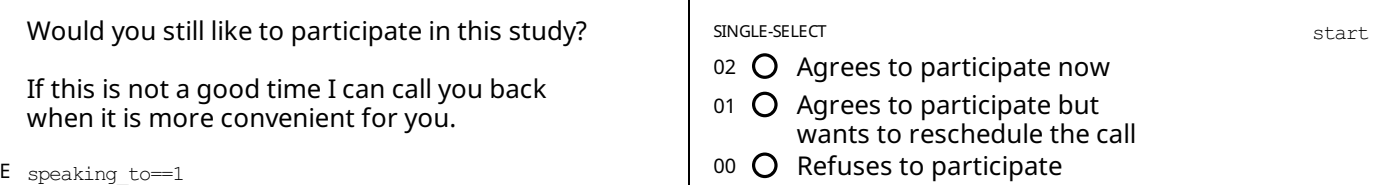

STATIC TEXT

E start==2

A couple of the questions I will ask you today are about contraception and your visit to the clinic for family planning services. You might want some privacy while answering these questions. I can wait while you move to a safer/more quiet *place.*

## INTERVIEW STUDY QUESTIONS

E start==2

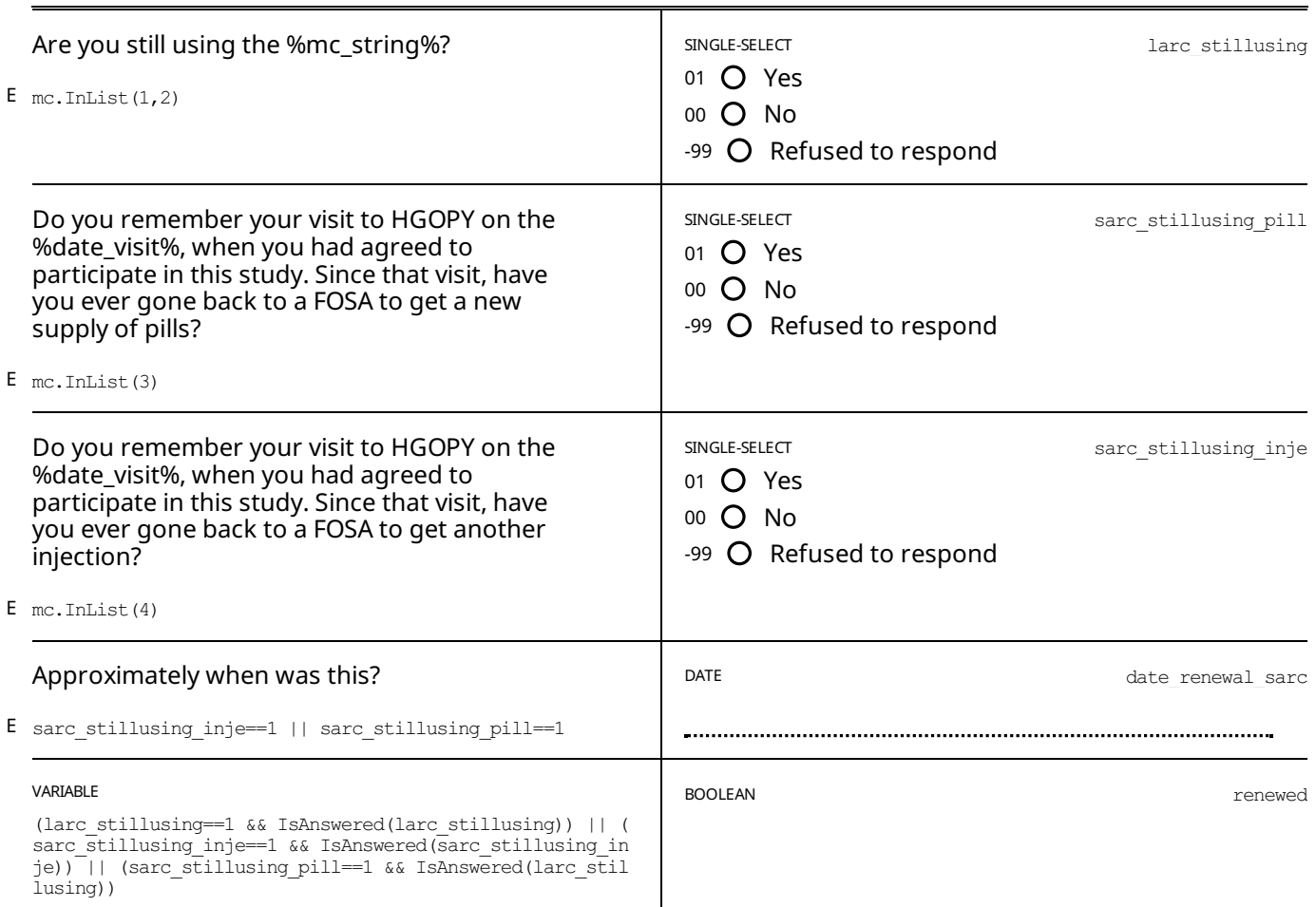

<span id="page-4-0"></span>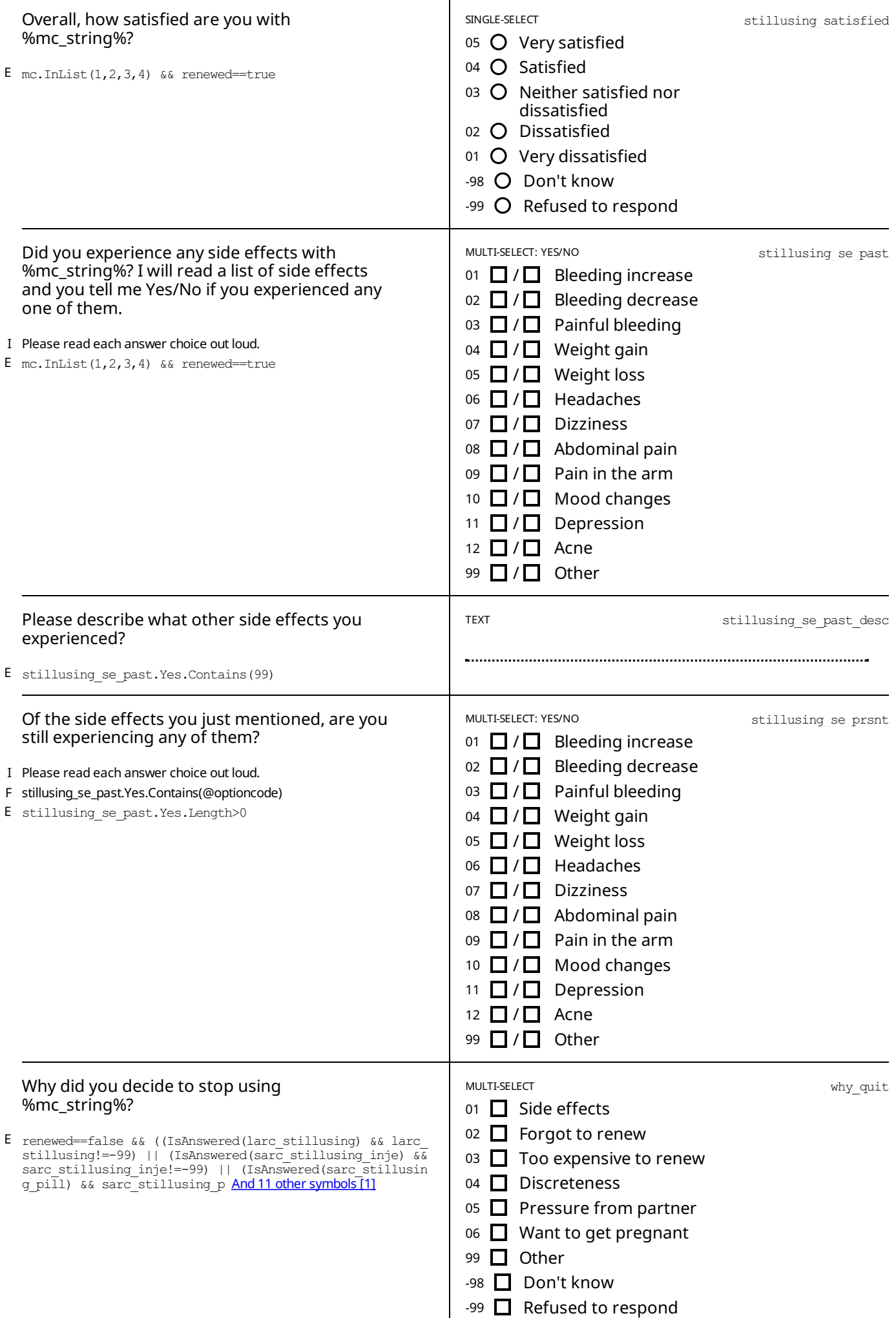

<span id="page-5-0"></span>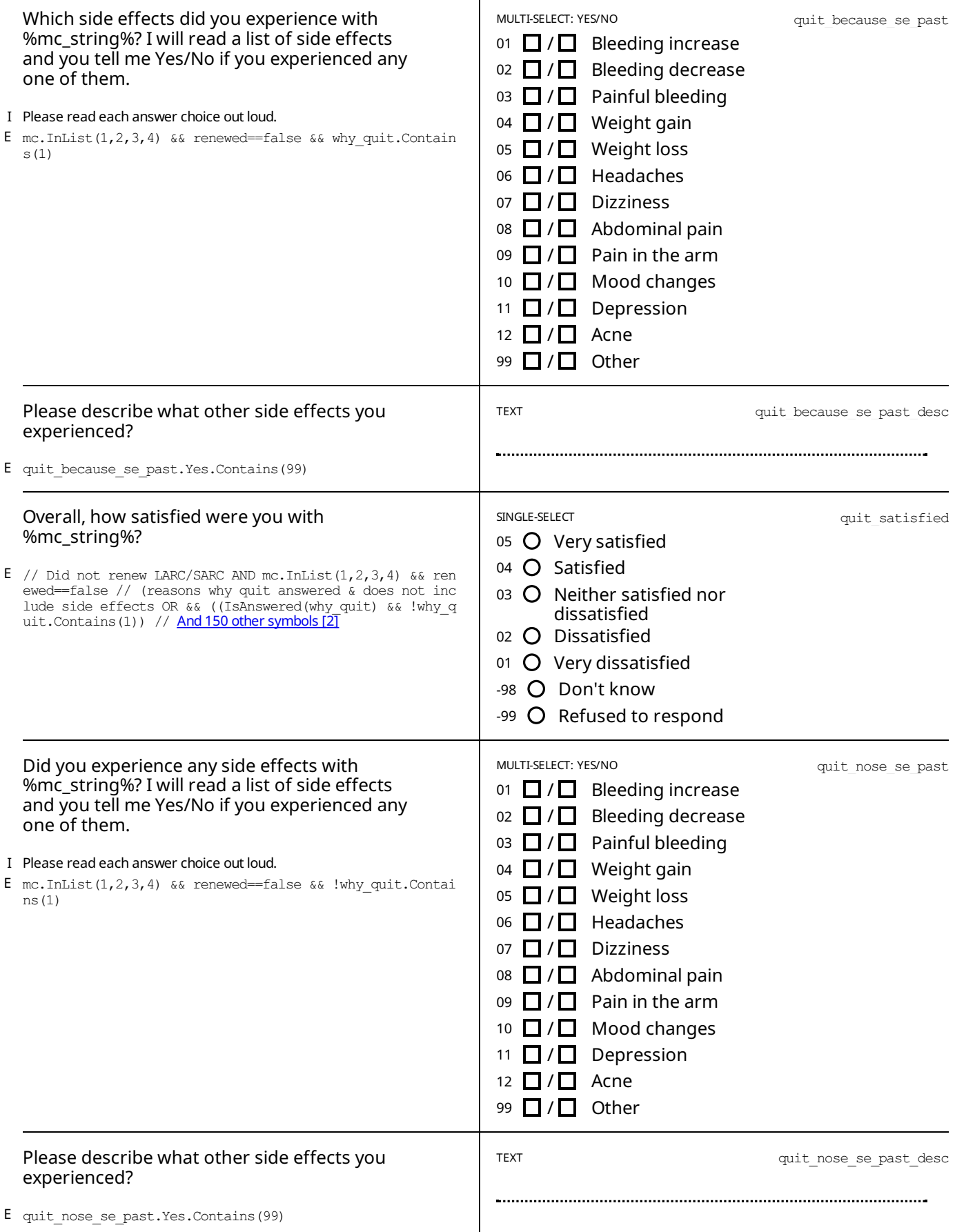

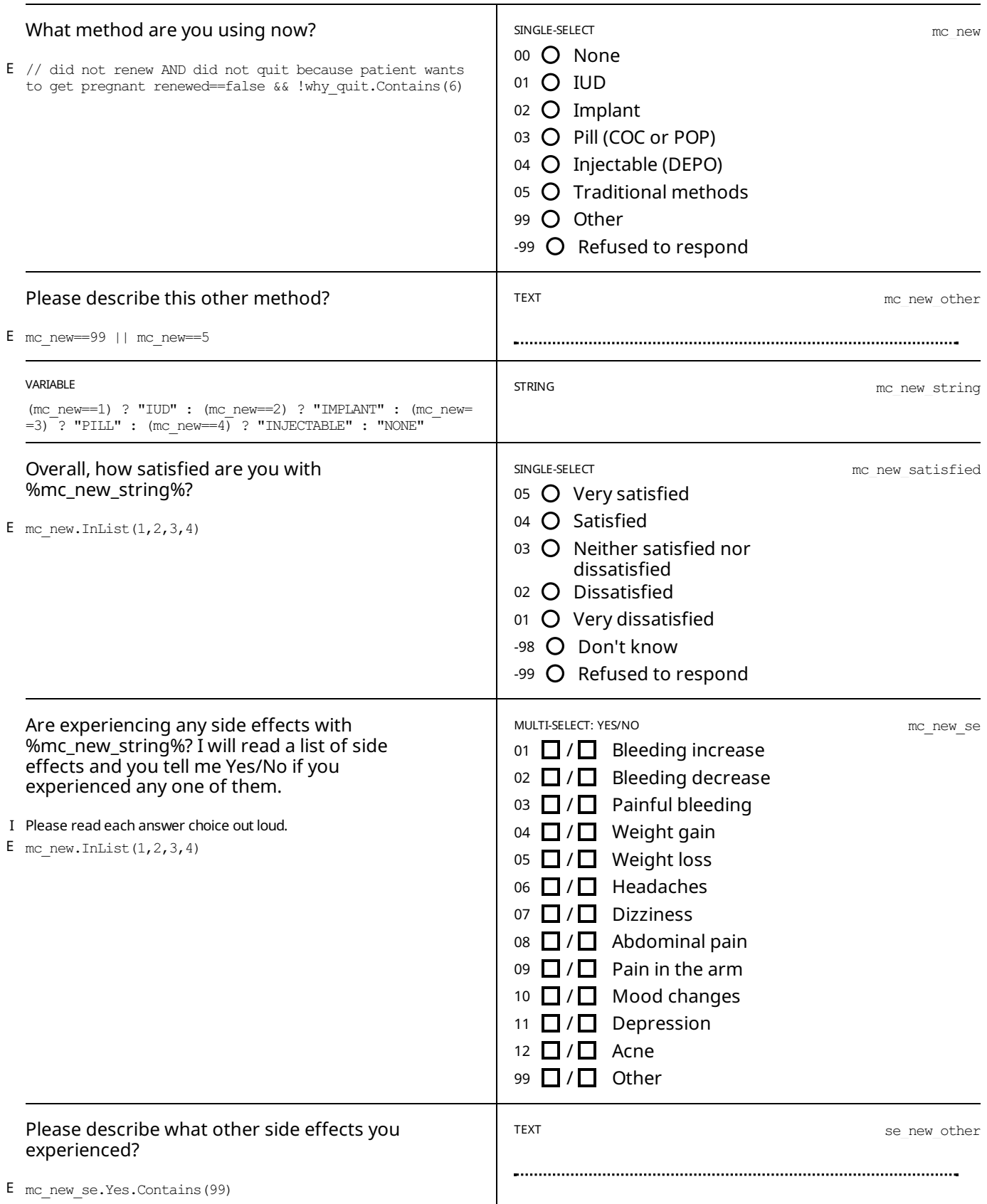

<span id="page-7-0"></span>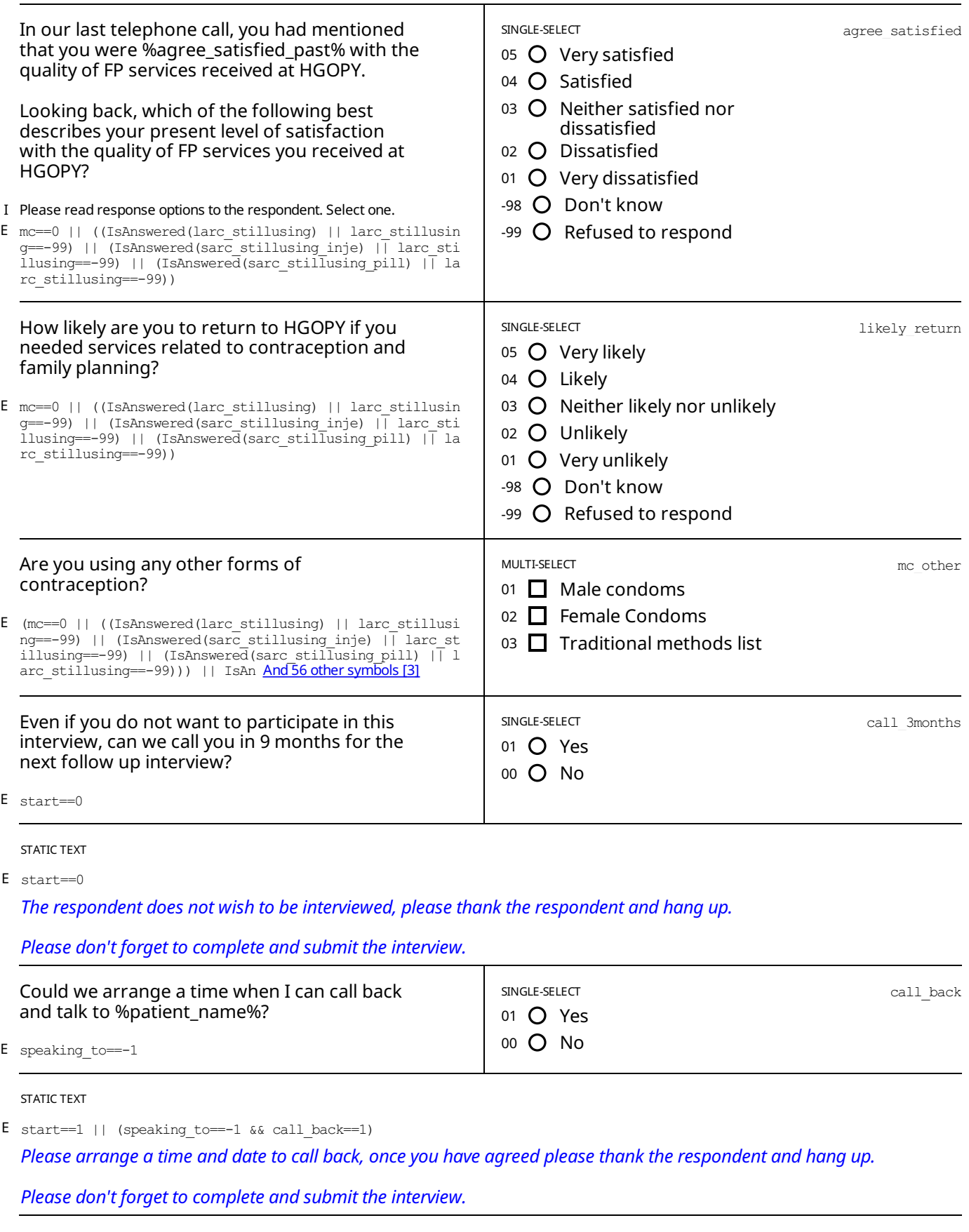

STATIC TEXT

E //// change back the start condition!!!!! speaking\_to==0 || (start==2 && IsAnswered(start))

## *Please read this statement out loud:*

Thank you very much for participating in this interview, this is it for now. We will call you again in about 9 months time to ask you a few more questions, as we had agreed before. Remember that if you change your mind before then you will *still be able to refuse to participate.*

//// change back the start condition!!!!! call back==1 | | (start==2 && IsAnswered(start))

- E1 (self>99999999 && self<1000000000) || self==-99
- M1 The phone number must be 9 digits long!

NUMERIC: INTEGER phone

SPECIAL VALUES

-99 No

## STATIC TEXT

E

*The interview has ended, please thank the respondent and hang up.* E //// change back the start condition!!!!! call\_back==0 || speaking\_to==-2 || (start==2 && IsAnswered(start))

*Please don't forget to complete and submit the interview.*

# <span id="page-9-0"></span>*APPENDIX A— ENABLING CONDITIONS*

[1] why\_quit: Why did you decide to stop using %mc\_string%? Enablement Condition:

renewed==false &&

- ((IsAnswered(larc\_stillusing) && larc\_stillusing!=-99)
- || (IsAnswered(sarc\_stillusing\_inje)  $\overline{\&}$  sarc\_stillusing\_inje!=-99)
- || (IsAnswered(sarc\_stillusing\_pill) && sarc\_stillusing\_pill!=-99))
- [2] quit\_satisfied: Overall, how satisfied were you with %mc\_string%? Enablement Condition:
	- // Did not renew LARC/SARC AND
	- mc.InList $(1,2,3,4)$  && renewed==false
	- // (reasons why quit answered & does not include side effects OR
	- && ((IsAnswered(why\_quit) && !why\_quit.Contains(1))
	- // reasons why quit include side effects & answered
	- || (IsAnswered(quit\_because\_se\_past) && why\_quit.Contains(1) && IsAnswered(quit\_because\_se\_past)))
- [3] mc\_other: Are you using any other forms of contraception? Enablement Condition:
	- (mc==0 || ((IsAnswered(larc\_stillusing) || larc\_stillusing==-99)
	- || (IsAnswered(sarc\_stillusing\_inje) || larc\_stillusing==-99)
	- || (IsAnswered(sarc\_stillusing\_pill) || larc\_stillusing==-99)))
	- || IsAnswered(stillusing\_se\_past) || IsAnswered(quit\_satisfied)

# <span id="page-10-0"></span>*LEGEND*

## Legend and structure of information in this file

### **Name of section Enabling condition for this section** Type of question, scope Variable name **Question title Answer options SECTION 5: OTHER INCOME SOURCES** E s4\_other\_sources\_which.Contains(98) MULTI-SELECT<br>SCOPE: PREFILL s4\_rel\_leaders\_other Duis aute irure dolor in reprehenderit in voluptate velit esse cillum dolore eu fugiat nulla pariatur? 01 □ Community animal health workers | This refers to family relations  $02$  Private E s3\_time\_other >  $0$ V1 s4\_rel\_leaders\_which.Contains(98) 03 □ Government M1 Can not be itself V2 (s3\_time\_other\_breeding\_advice <=  $(50 - s3$ \_time\_art\_in-<br>sem\_advice)) ||s3\_time\_other\_breeding\_advice == 0 04 Livestock keepers association M2 This person is not in the list 05 □ NGO F optioncode != s5\_ignored\_option\_code And 5 other [13] Link to full set in appendix **Additional information:**

"I" - Question instruction

 $E'' -$  Enabling condition

"V1" - Validation condition Nº1

"M1" - Message for validation Nº1

"F" - Filter in Categorical questions

**Breadcrumbs** 

Type or roster **Roster Title** 

**CHAPTER 3 IDENTIFICATION / Roster: LEADER RELATION DETAILS** 

generated by fixed list:

01 Ward Livestock Officer

02 Village Livestock Officer

99 Other (specify)

**List items** 

<span id="page-11-0"></span>Not shared with anyone

Sections: 1, Sub-sections: 1, Questions: 33. Questions with enabling conditions: 27 Questions with validation conditions:1 Rosters: 0 Variables: 3

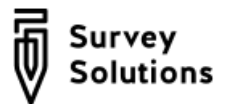

# HGOPY Follow up - 16 weeks

## SURVEY IDENTIFICATION INFORMATION QUESTIONNAIRE DESCRIPTION

INTERVIEW

Sub-sections: 1, No rosters, Questions: 33, Static texts: 7, Variables: 3.

APPENDIX A — ENABLING [CONDITIONS](#page-9-0)

APPENDIX B — [INSTRUCTIONS](#page-10-0)

LEGEND

# *SURVEYIDENTIFICATION INFORMATION QUESTIONNAIRE DESCRIPTION*

**Basic information**

*Title* HGOPY Follow up - 16 weeks

## INTERVIEW

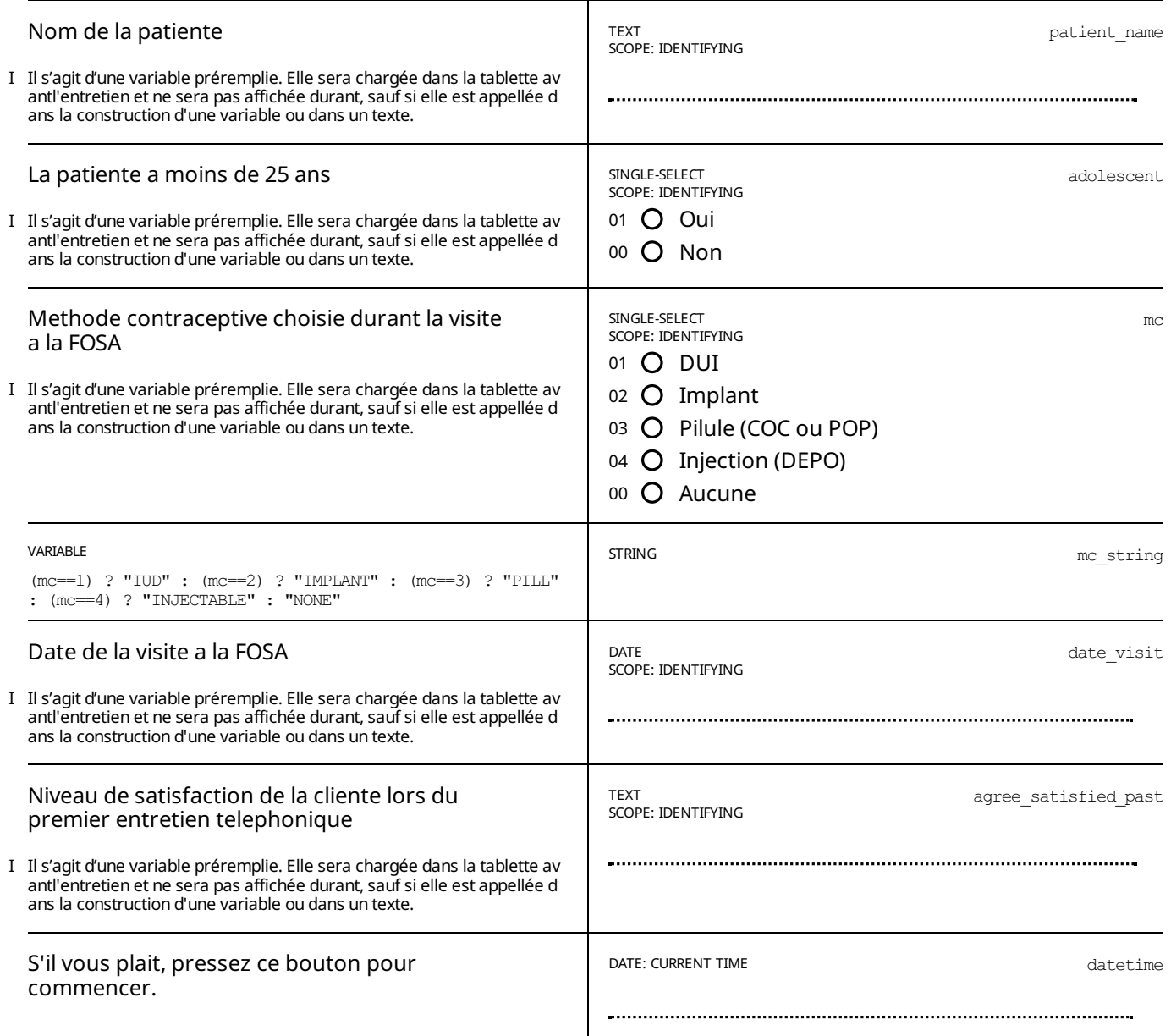

#### STATIC TEXT

E IsAnswered(datetime)

*S'il vous plait lisez cet information a voiz haute:*

Bonjour, je m'appelle […votre nom…], je travaille pour […votre organization…] et je vous appelle de la part d'une equipe *de chercheurs du Ministere de la Sante Publique et de la Banque Mondiale.*

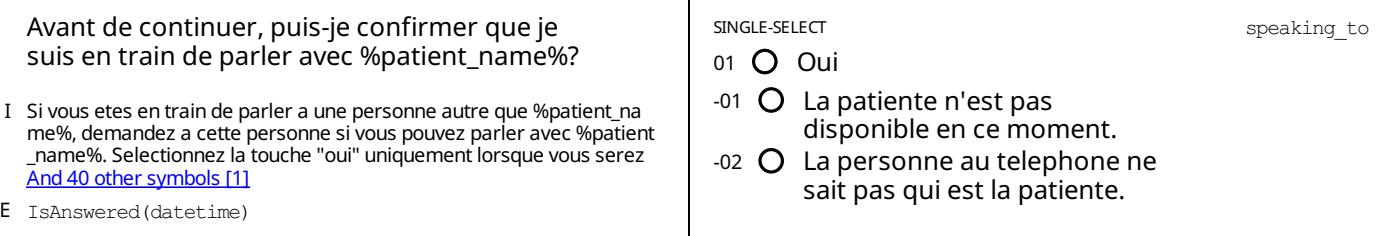

STATIC TEXT

E speaking to==1

## *" Veuillez lire cette déclaration à haute voix:*

Vous vous rappelez peut-être qu'à la fin de votre visite à HGOPY, nous vous avions demandé si vous accepteriez de participer à une étude. À ce moment-là, vous avez dit oui et vous avez signé un formulaire de consentement et vous avez *accepté de participer a trois courts entretiens téléphoniques.*

Cet appel est le deuxieme entretien téléphonique de cette étude. Si vous etes toujours d'accord de participer, je vais vous poser quelques questions a propos de vos experiences avec le planning familial et a propos de votre visite à la clinique. *Cet appel ne devrait pas prendre plus de environ 10 minutes.*

*Votre participation à cette étude estentièrementvolontaire. Les informations recueillies lors de cetentretien seront traitées comme privées et confidentielles. Les données seront anonymisées et personne ne pourra retracervos réponses* a vous. Si vous ne souhaitez pas répondre à une des questions posées lors de l'entretien, vous pouvez simplement le dire *et l'intervieweur passera à la question suivante.Si à un moment quelconque de l'entretien vous souhaitez arrêter complètement, vous pouvez simplementen informer l'intervieweuret raccrocher. Vous n'aurez jamais à justifiervotre* refus, ni de participer à l'entretien ni de ne pas vouloir répondre à une question. Votre refus ou acceptation de participer à cette étude n'affectera pas les soins ou les services que vous recevrez à l'avenir, dans cette clinique ni dans aucune *autre clinique.*

Soyez assuré qu'il n'y a pas de bonne ou de mauvaise réponse et que ce sont vos veritables expériences et vos propres *opinions don't l'étude va en beneficier le plus.*

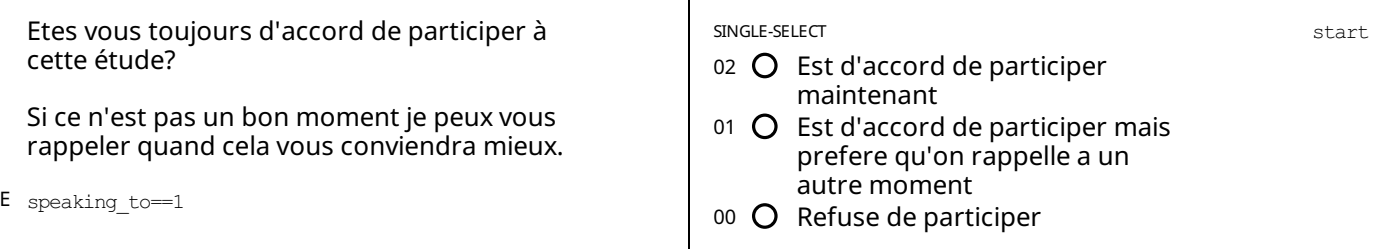

## STATIC TEXT E start==2

Quelques questions que je vais vous poser aujourd'hui concernent votre visite à la clinique pour les services de *planification familiale. Vous prefereriez peutetre completercetentretien a un endroit prive, ou personne ne puisse* entendre vos reponses que vous ne voulez pas. Je peux attendre afin que vous vous deplaciez a un endroit plus prive ou *plus calme avant de continuer.*

## INTERVIEW QUESTIONS

## E start==2

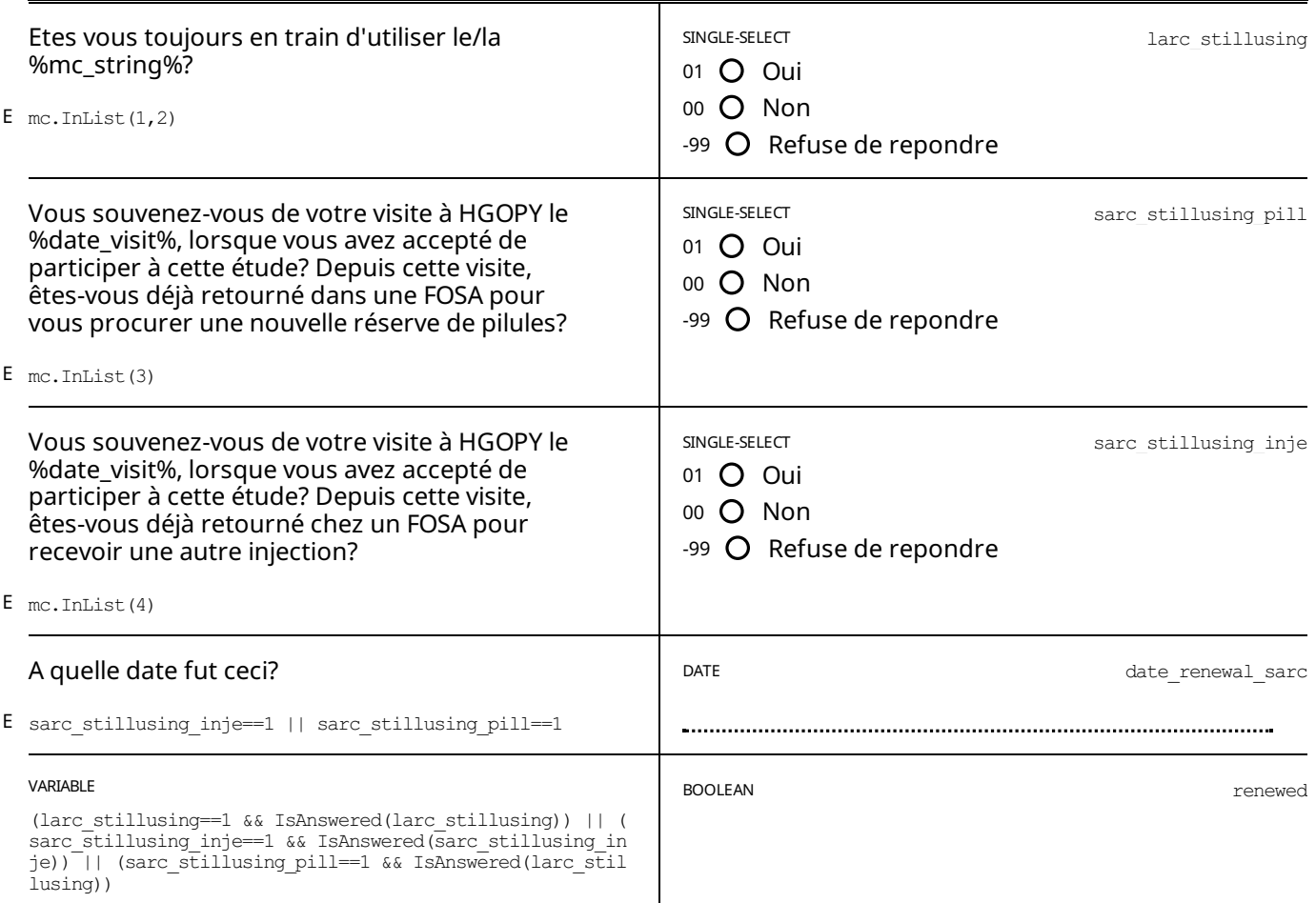

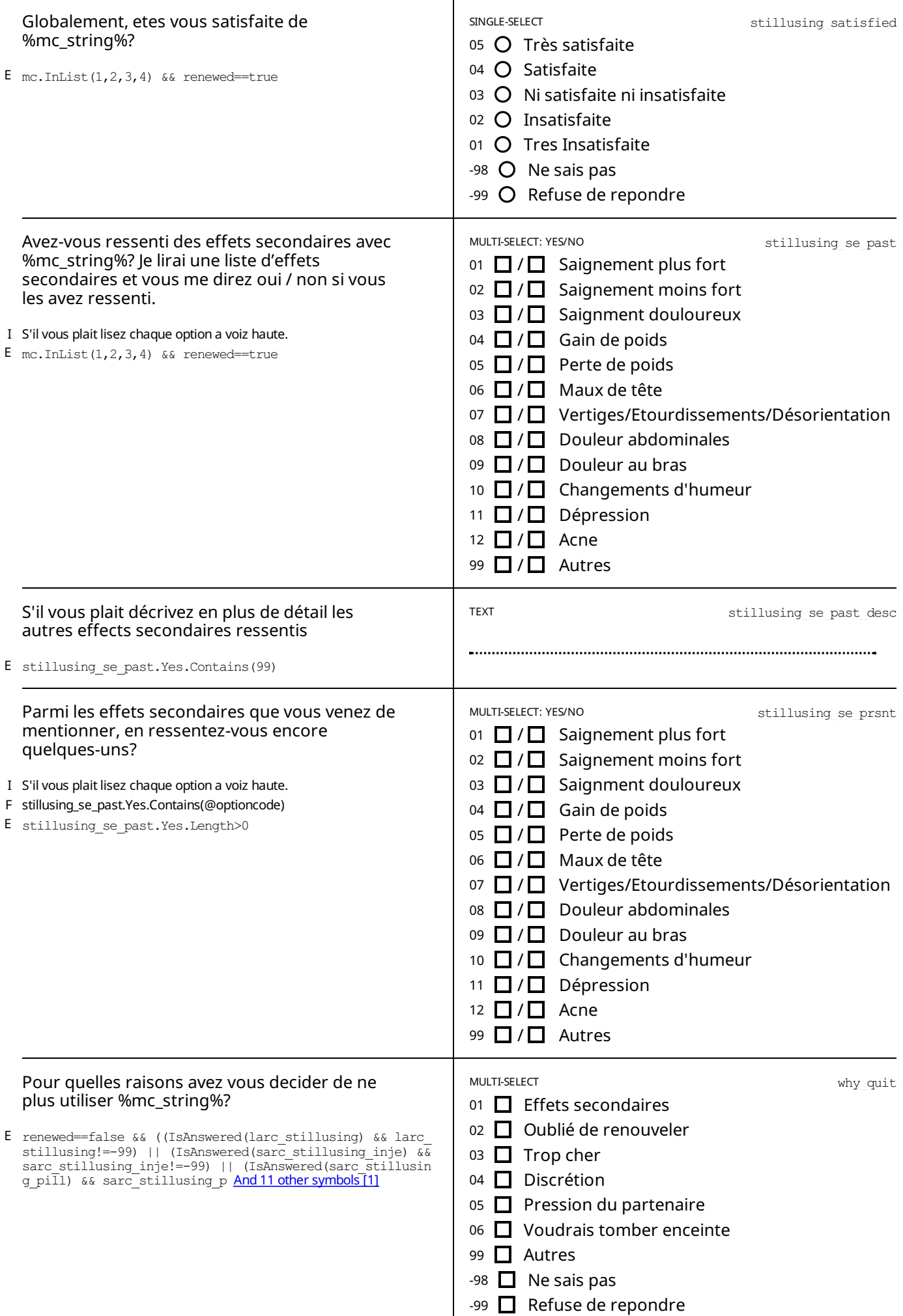

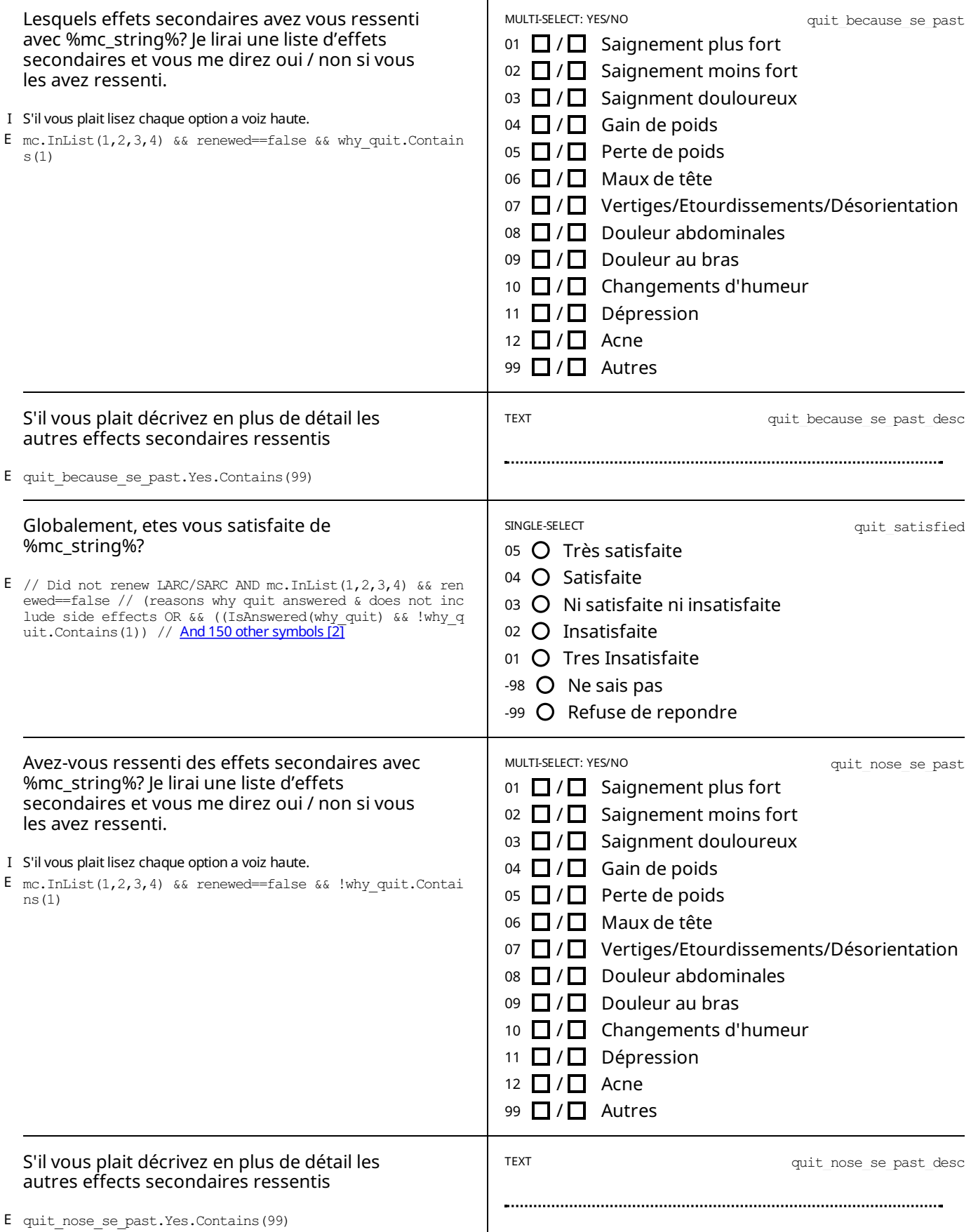

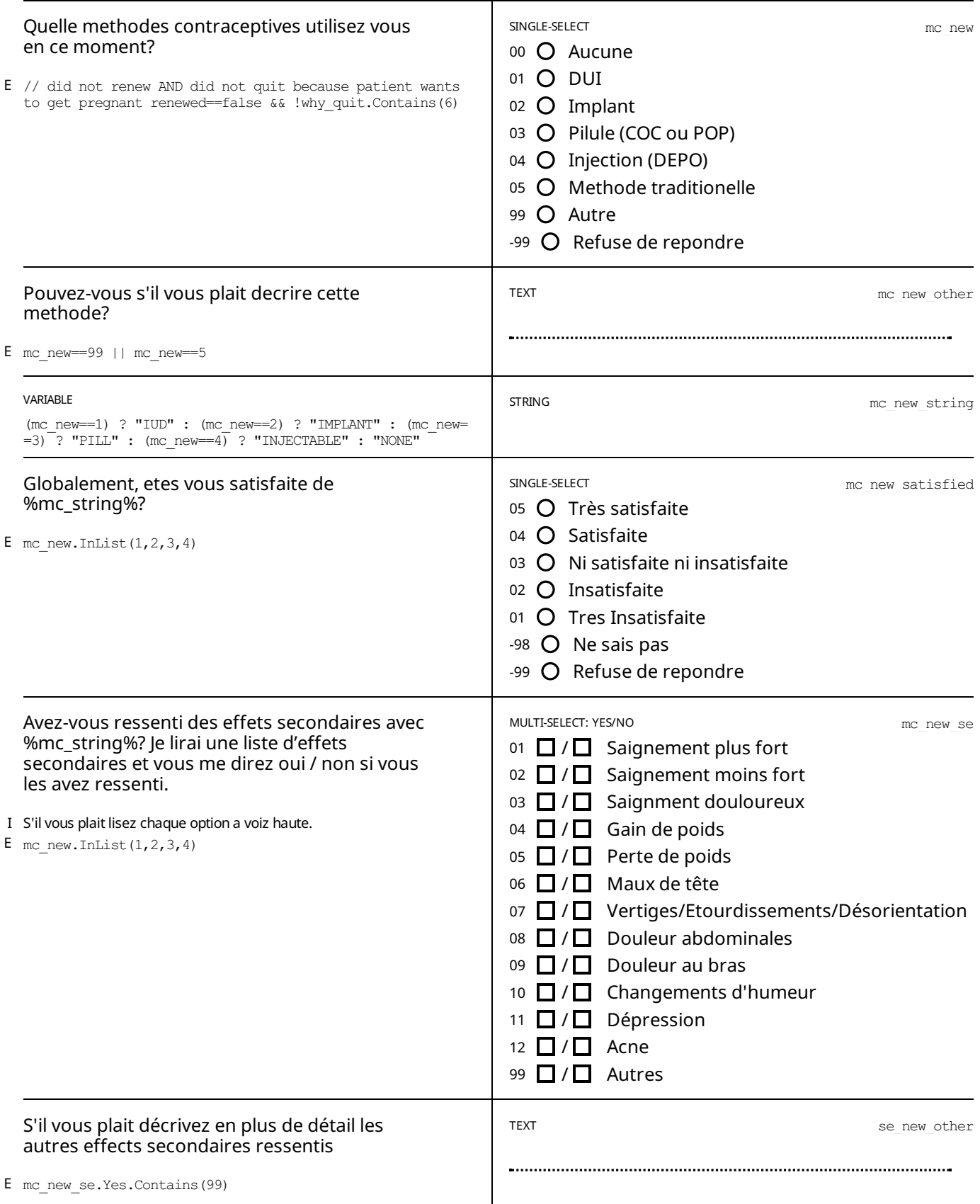

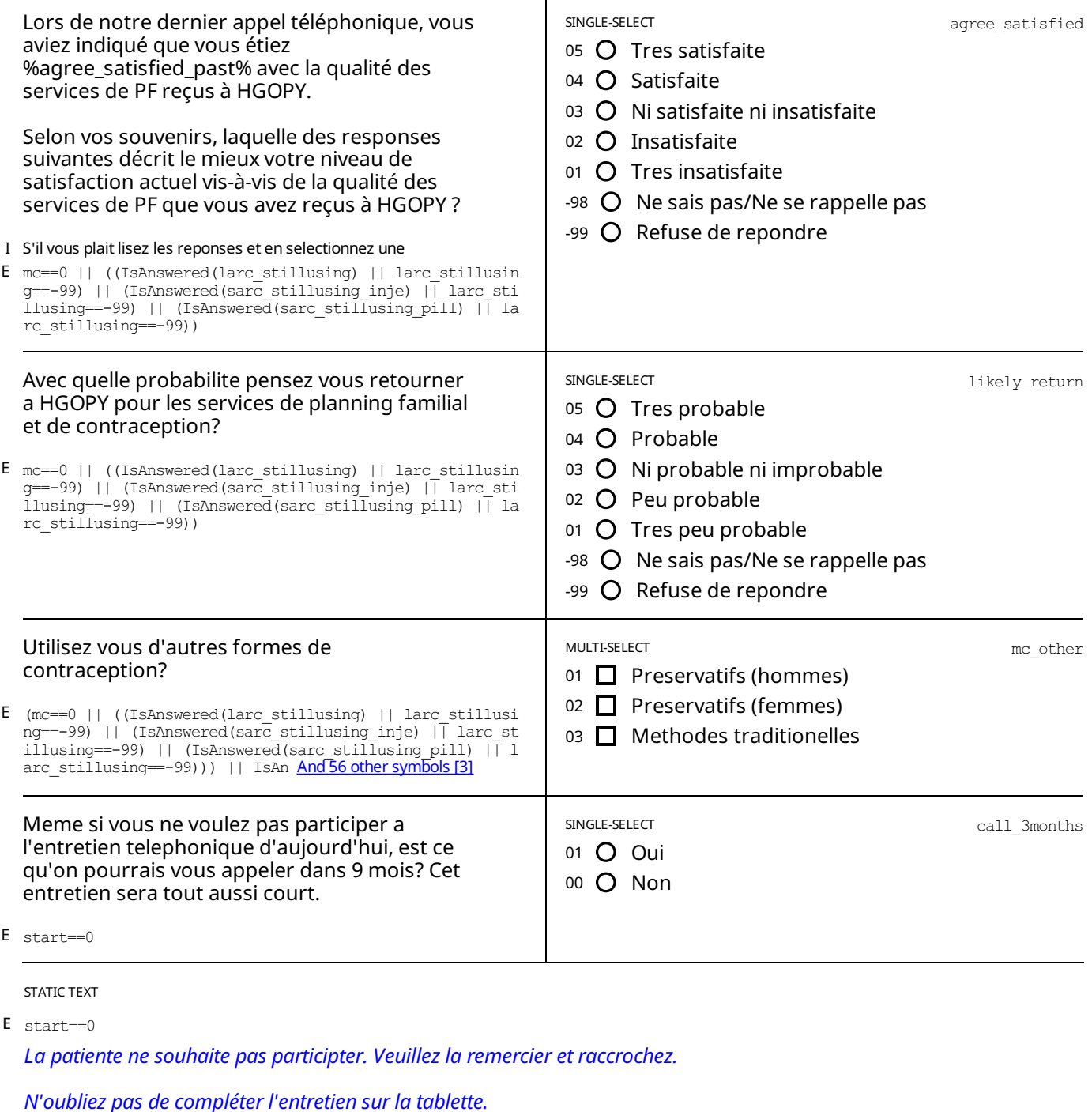

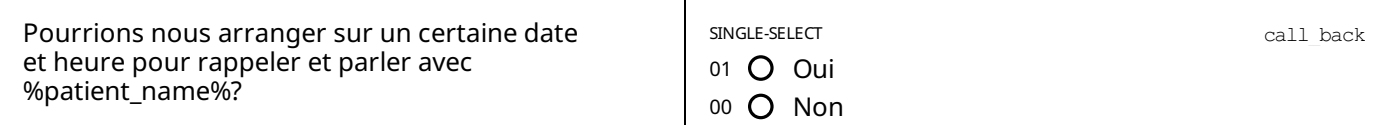

 $E$  speaking to==-1

STATIC TEXT

E start==1 || (speaking to==-1 && call back==1)

Veuillez arranger une heure et une date qui convient pour un autre rendez-vous telephonique. Une fois que vous avez *accepté, veuillez remercier la personne et raccrocher.*

*N'oubliez pas de compléter l'entretien sur la tablette.*

## STATIC TEXT

E //// change back the start condition!!!!! speaking\_to==0 || (start==2 && IsAnswered(start))

## *" Veuillez lire cette déclaration à haute voix:*

Merci beaucoup d'avoir participé à cet entretien, c'est tout pour l'instant. Nous vous rappellerons dans 9 mois pour vous *poser quelques questions supplémentaires, comme convenu auparavant. Rappelez-vous que si vous changez d'avis vous pourrez toujours refuser de participer quand on vous appellera.*

NUMERIC: INTEGER phone

- //// change back the start condition!!!!! call back==1 | | (start==2 && IsAnswered(start)) E
- E1 (self>99999999 && self<1000000000) || self==-99
- M1 Le numéro de téléphone doit comporter 9 chiffres!

- SPECIAL VALUES -99 Non
- 

## STATIC TEXT

*L'entretien est terminée. Merci de remercier le répondantet raccrochez.* E //// change back the start condition!!!!! call\_back==0 || speaking\_to==-2 || (start==2 && IsAnswered(start))

*N'oubliez pas de compléter l'entretien sur la tablette.*

# *APPENDIX A— ENABLING CONDITIONS*

[1] why\_quit: Pour quelles raisons avez vous decider de ne plus utiliser %mc\_string%? Enablement Condition:

renewed==false &&

- ((IsAnswered(larc\_stillusing) && larc\_stillusing!=-99)
- || (IsAnswered(sarc\_stillusing\_inje)  $\overline{\&}$  sarc\_stillusing\_inje!=-99)
- || (IsAnswered(sarc\_stillusing\_pill) && sarc\_stillusing\_pill!=-99))
- [2] quit\_satisfied: Globalement, etes vous satisfaite de %mc\_string%? Enablement Condition:
	-
	- // Did not renew LARC/SARC AND mc.InList $(1,2,3,4)$  && renewed==false
	- // (reasons why quit answered & does not include side effects OR
	- && ((IsAnswered(why\_quit) && !why\_quit.Contains(1))
	- // reasons why quit include side effects & answered
	- || (IsAnswered(quit\_because\_se\_past) && why\_quit.Contains(1) && IsAnswered(quit\_because\_se\_past)))
- [3] mc\_other: Utilisez vous d'autres formes de [contraception?](#page-7-0) Enablement Condition:
	- (mc==0 || ((IsAnswered(larc\_stillusing) || larc\_stillusing==-99)
	- || (IsAnswered(sarc\_stillusing\_inje) || larc\_stillusing==-99)
	- || (IsAnswered(sarc\_stillusing\_pill) || larc\_stillusing==-99)))
	- || IsAnswered(stillusing\_se\_past) || IsAnswered(quit\_satisfied)

# *APPENDIX B— INSTRUCTIONS*

[1] speaking\_to: Avant de continuer, puis-je confirmer que je suis en train de parler avec %patient\_name%? Sivous etes en train de parler a une personne autre que %patient\_name%, demandez a cette personne sivous pouvez parler avec %patient\_name%. Selectionnez la touche "oui" uniquement lorsque vous serez en train de parler avec %patient\_name%.

# *LEGEND*

## Legend and structure of information in this file

### **Name of section Enabling condition for this section** Type of question, scope Variable name **Question title Answer options SECTION 5: OTHER INCOME SOURCES** E s4\_other\_sources\_which.Contains(98) MULTI-SELECT<br>SCOPE: PREFILL s4\_rel\_leaders\_other Duis aute irure dolor in reprehenderit in voluptate velit esse cillum dolore eu fugiat nulla pariatur? 01 □ Community animal health workers | This refers to family relations  $02$  Private E s3\_time\_other >  $0$ V1 s4\_rel\_leaders\_which.Contains(98) 03 □ Government M1 Can not be itself V2 (s3\_time\_other\_breeding\_advice <=  $(50 - s3$ \_time\_art\_in-<br>sem\_advice)) ||s3\_time\_other\_breeding\_advice == 0 04 Livestock keepers association M2 This person is not in the list 05 □ NGO F optioncode != s5\_ignored\_option\_code And 5 other [13] Link to full set in appendix **Additional information:**

"I" - Question instruction

 $E'' -$  Enabling condition

"V1" - Validation condition Nº1

"M1" - Message for validation Nº1

 $F'' -$  Filter in Categorical questions

**Breadcrumbs** 

Type or roster **Roster Title** 

**CHAPTER 3 IDENTIFICATION /** 

**Roster: LEADER RELATION DETAILS** generated by fixed list:

01 Ward Livestock Officer

02 Village Livestock Officer

99 Other (specify)

**List items** 

Not shared with anyone

Sections: 1, Sub-sections: 1, Questions: 35. Questions with enabling conditions: 29 Questions with validation conditions:1 Rosters: 0 Variables: 3

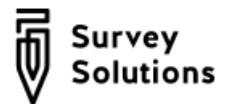

# HGOPY Follow up - 52 weeks

## SURVEY [IDENTIFICATION](#page-1-0) INFORMATION QUESTIONNAIRE DESCRIPTION

INTERVIEW

Sub-sections: 1, No rosters, Questions: 35, Static texts: 7, Variables: 3.

APPENDIX A — ENABLING CONDITIONS

APPENDIX B — [VARIABLES](#page-10-0)

LEGEND

## *SURVEYIDENTIFICATION INFORMATION QUESTIONNAIRE DESCRIPTION*

**Basic information**

*Title* HGOPY Follow up - 52 weeks

## INTERVIEW

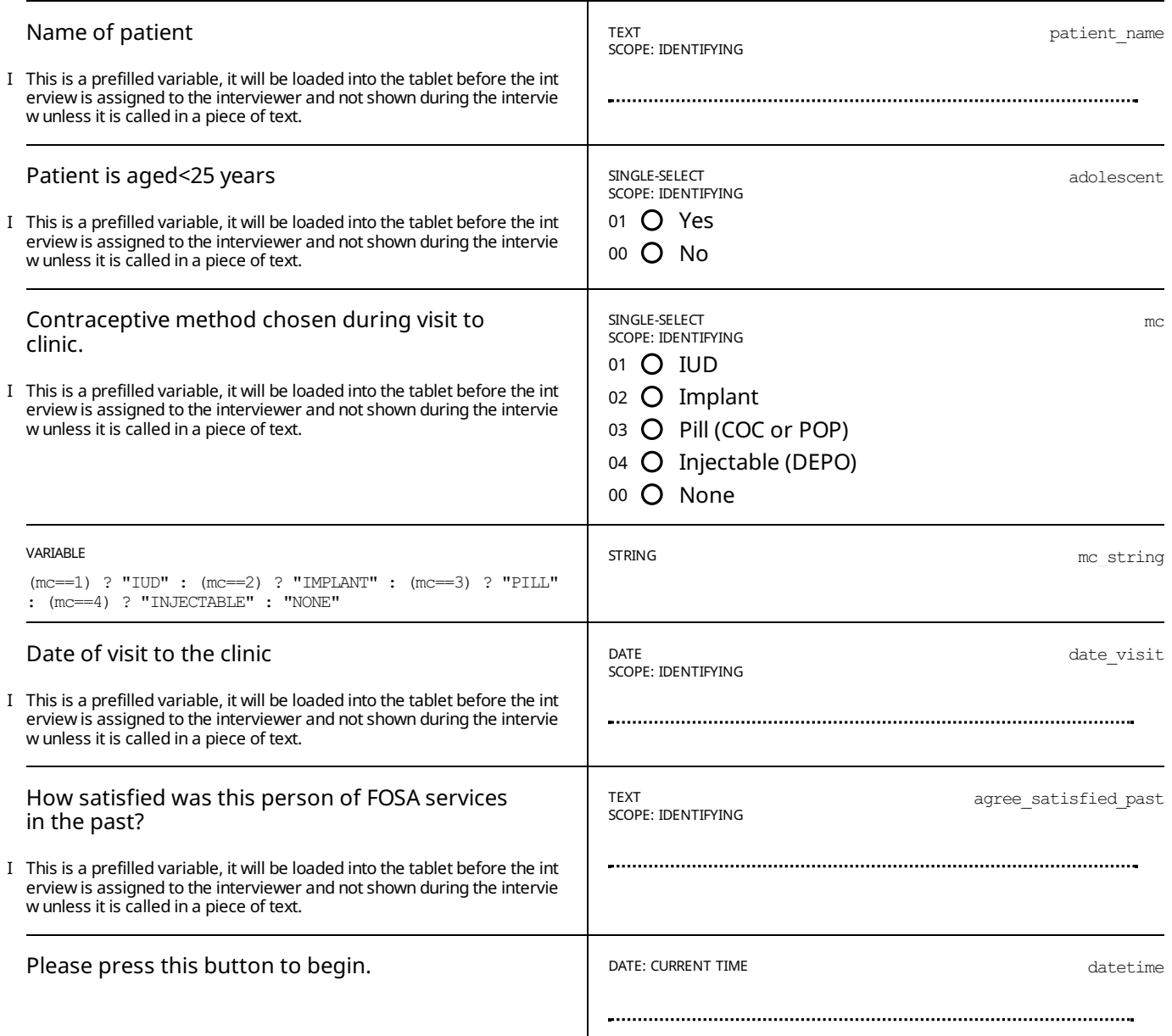

## STATIC TEXT

E IsAnswered(datetime)

## *Please read this statement out loud:*

Hi my name is [...interviewer name...], I work for [...Organization...] and I am calling on behalf of a research team from *the Ministry of Public Health and the World Bank.*

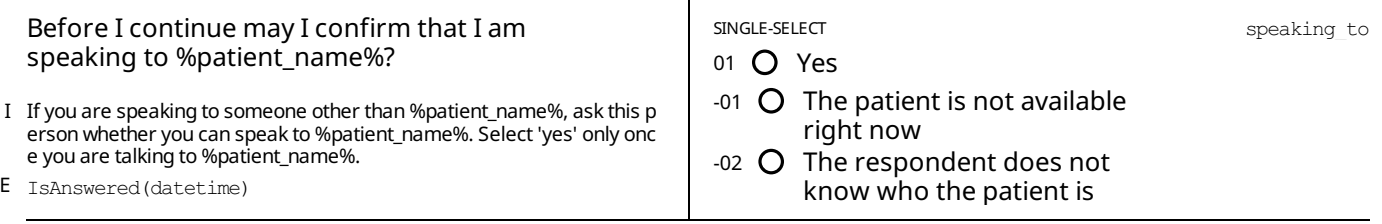

STATIC TEXT

E speaking to==1

## *Please read this statement out loud:*

You may remember that at the end of your visit at HGOPY we asked you if you would agree to participate in a research study. At the time you had said yes and signed a consent form where you agreed to conduct three short phone *interviews.*

This is the third and last phone interview of this study. If you still agree to participate, I will ask you a few questions *aboutyourvisit to the clinic, which should take no longer than 10 minutes.*

Your participation in this study is entirely voluntary. The information you give during the interview will be treated as private and confidential. The information collected in this interview will be anonymized and no one will be able to trace your answers back to you. If you do not wish to answer any of the questions asked during the interview you can say so and the interviewer will move on to the next question. If at any point during the interview you want to stop the interview entirely you can simply tell the interviewer and you can stop. You will never have to provide any reason for refusing to take part in the interview or for not wanting to respond to any question. Your refusal to participate in this study, or your acceptance, will not affect the care or services you will receive in the future, in this clinic nor in any other clinic.

Please be assured that there are no right or wrong answers and that it is your own experiences and your own opinions *that are valuable to inform the study.*

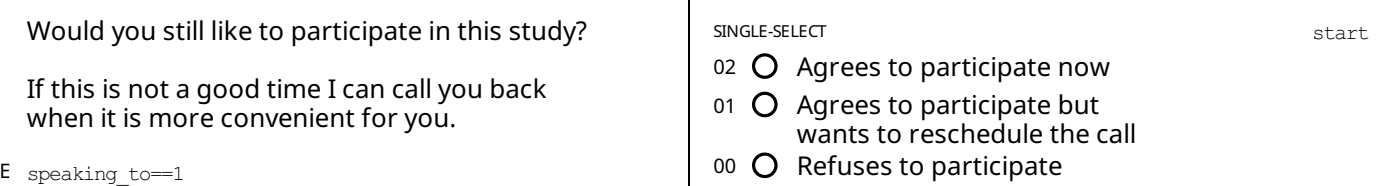

STATIC TEXT

E start==2

A couple of the questions I will ask you today are about contraception and your visit to the clinic for family planning services. You might want some privacy while answering these questions. I can wait while you move to a safer/more quiet *place.*

## INTERVIEW STUDY QUESTIONS

E start==2

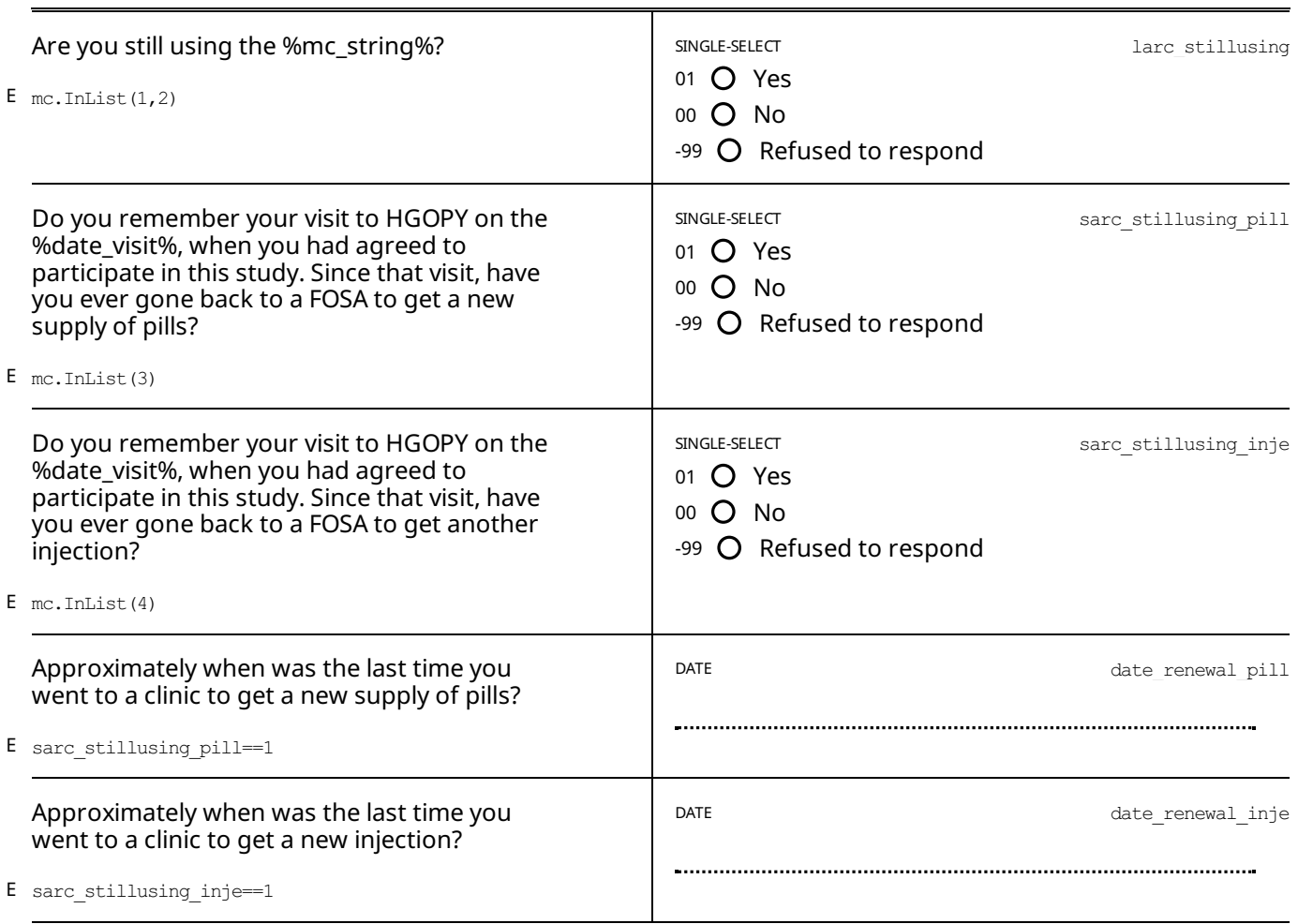

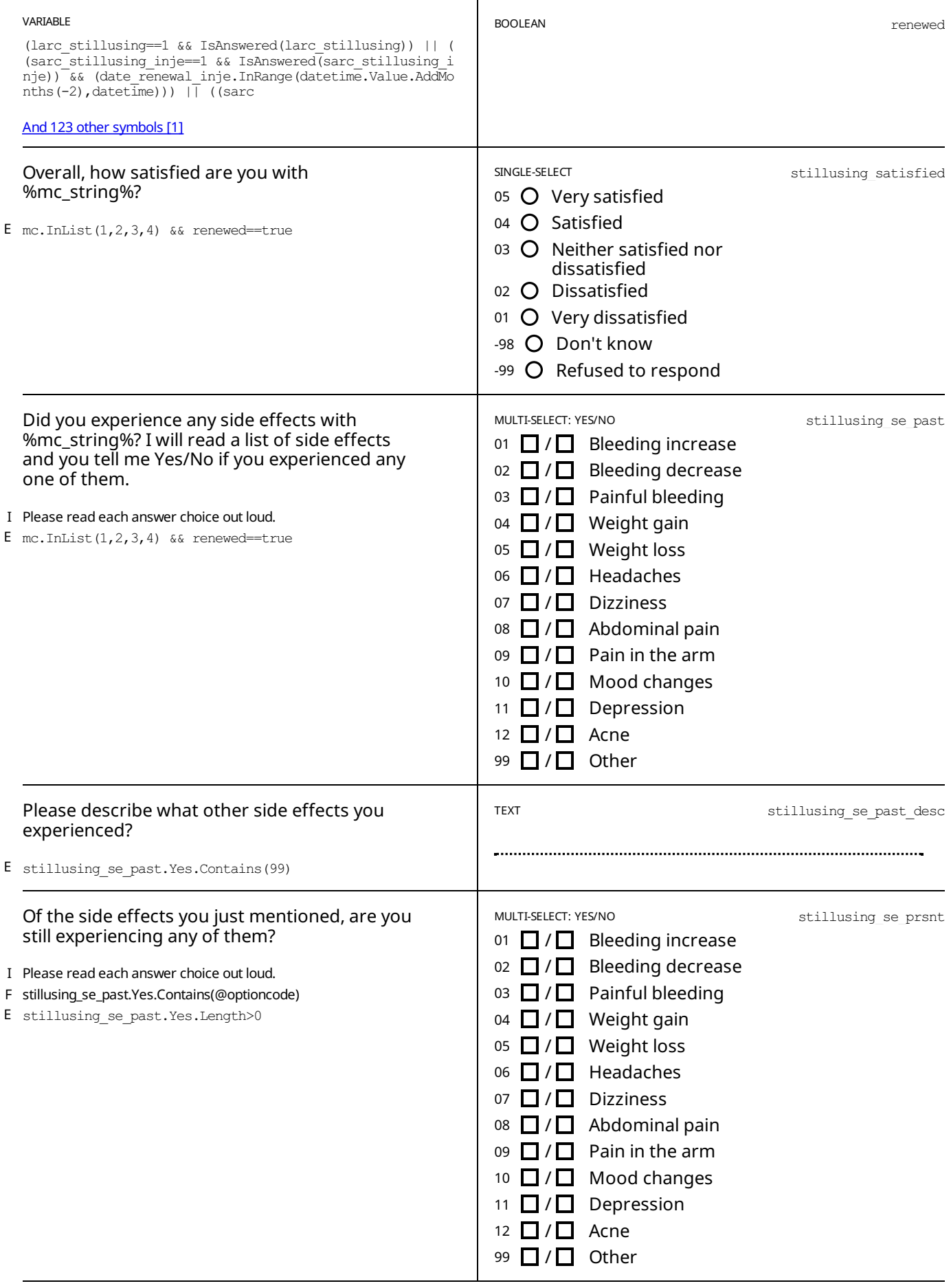

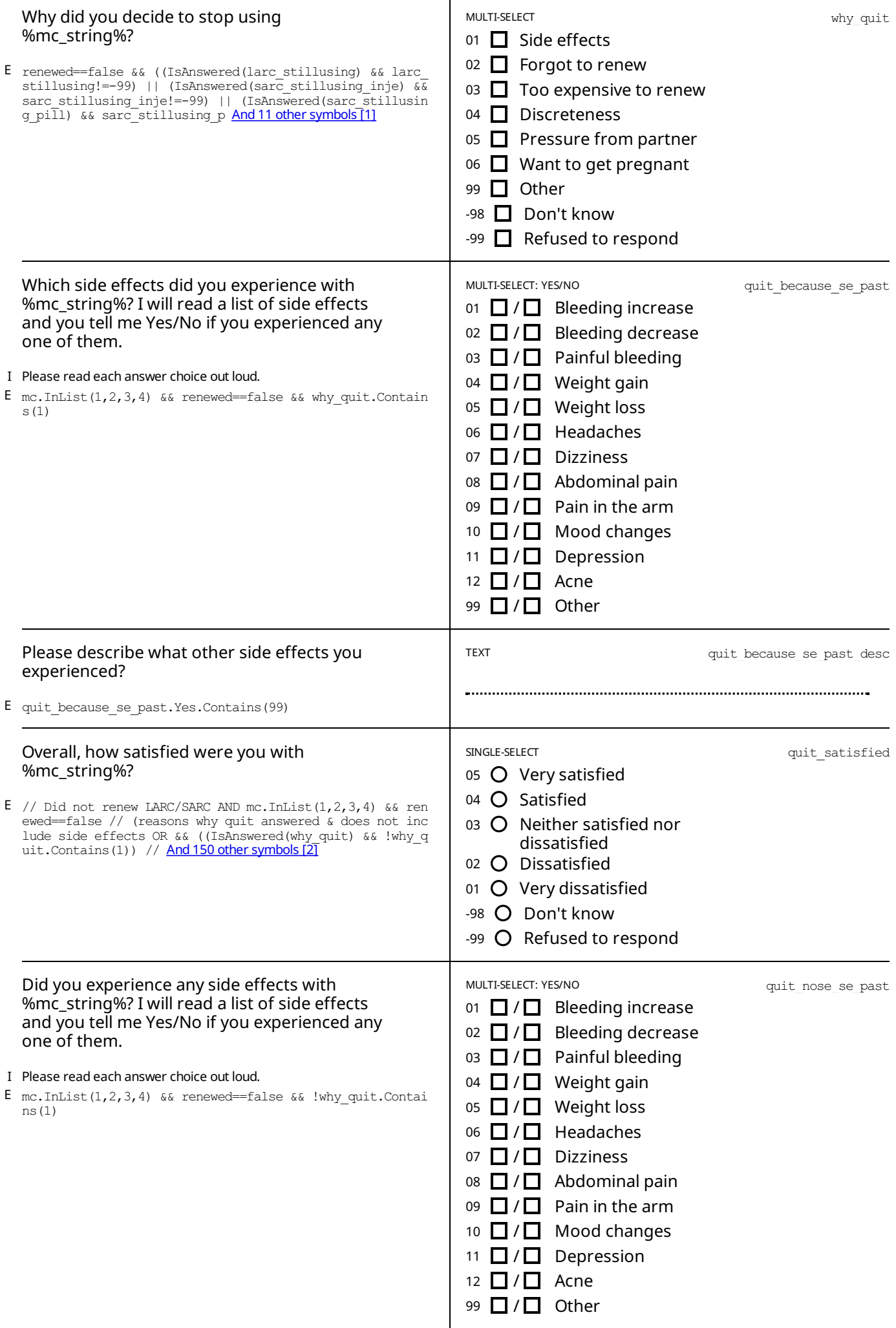

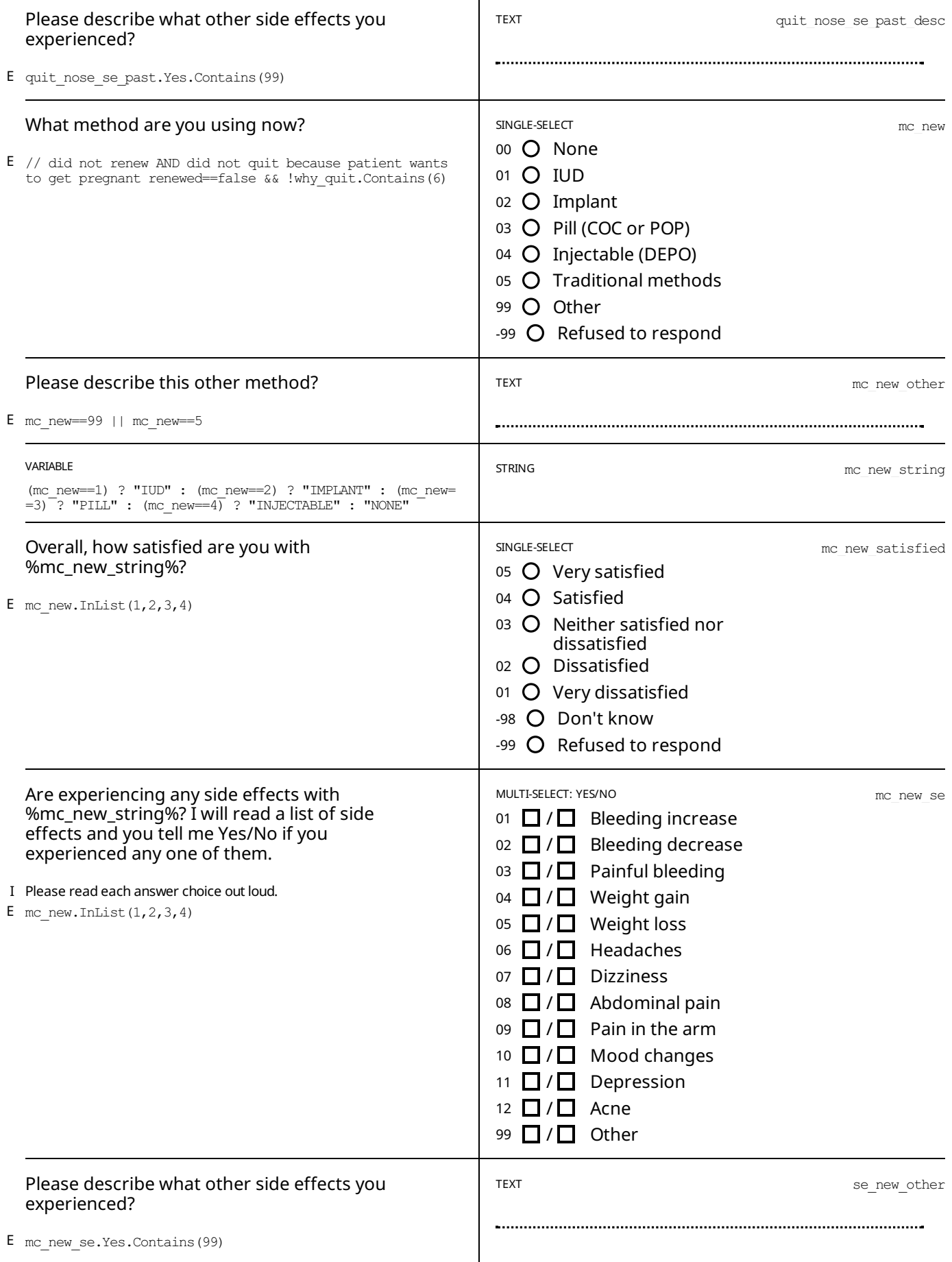

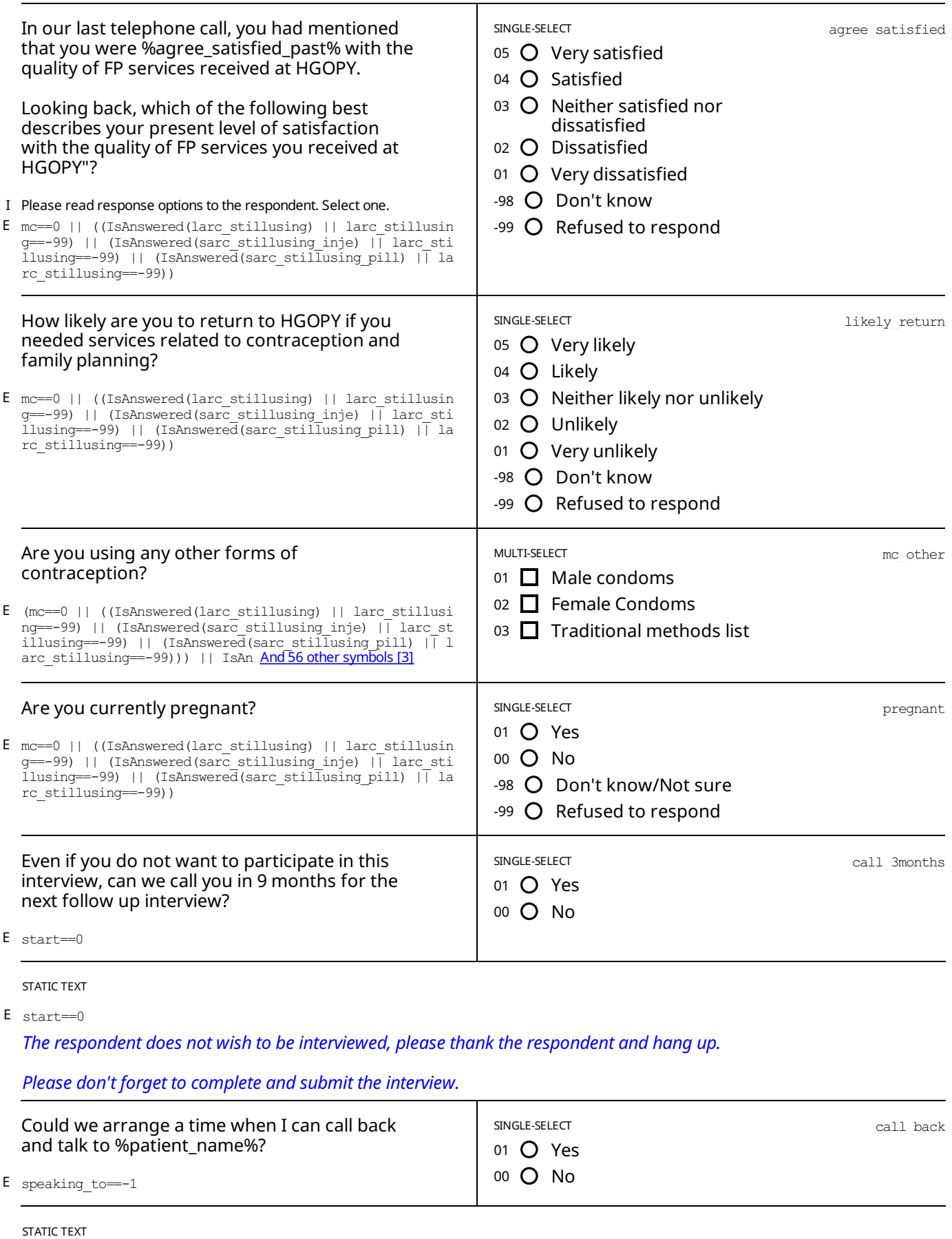

 $\texttt{E start==1} \mid \text{ (speaking_to==-1 & & call\_back==1)}$ 

Please arrange a time and date to call back, once you have agreed please thank the respondent and hang up.

*Please don't forget to complete and submit the interview.*

STATIC TEXT

*Please read this statement out loud:* E //// change back the start condition!!!!! speaking\_to==0 || (start==2 && IsAnswered(start)) Thank you very much for participating in this interview, this is it for now. We will call you again in about 9 months time to ask you a few more questions, as we had agreed before. Remember that if you change your mind before then you will *still be able to refuse to participate.*

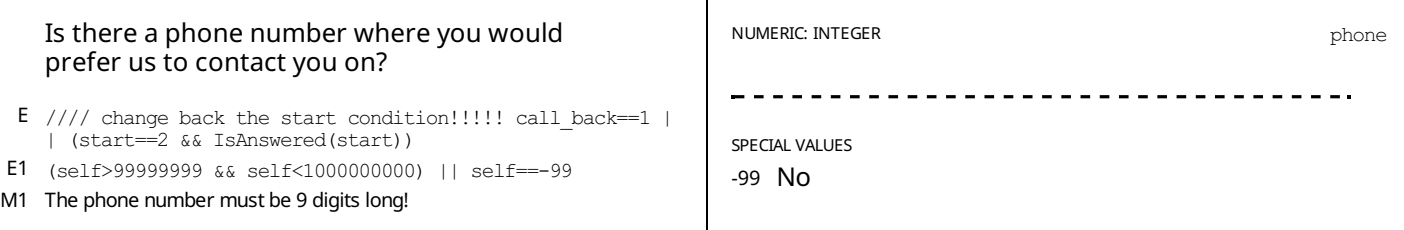

STATIC TEXT

*The interview has ended, please thank the respondent and hang up.* E //// change back the start condition!!!!! call back==0 || speaking to==-2 || (start==2 && IsAnswered(start))

*Please don't forget to complete and submit the interview.*

# *APPENDIX A— ENABLING CONDITIONS*

[1] why\_quit: Why did you decide to stop using %mc\_string%? Enablement Condition:

renewed==false &&

- ((IsAnswered(larc\_stillusing) && larc\_stillusing!=-99)
- || (IsAnswered(sarc\_stillusing\_inje)  $\overline{\&}$  sarc\_stillusing\_inje!=-99)
- || (IsAnswered(sarc\_stillusing\_pill) && sarc\_stillusing\_pill!=-99))
- [2] quit\_satisfied: Overall, how satisfied were you with %mc\_string%? Enablement Condition:
	-
	- // Did not renew LARC/SARC AND mc.InList $(1,2,3,4)$  && renewed==false
	- // (reasons why quit answered & does not include side effects OR
	- && ((IsAnswered(why\_quit) && !why\_quit.Contains(1))
	- // reasons why quit include side effects & answered
	- || (IsAnswered(quit\_because\_se\_past) && why\_quit.Contains(1) && IsAnswered(quit\_because\_se\_past)))
- [3] mc\_other: Are you using any other forms of contraception? Enablement Condition:
	- (mc==0 || ((IsAnswered(larc\_stillusing) || larc\_stillusing==-99)
	- || (IsAnswered(sarc\_stillusing\_inje) || larc\_stillusing==-99)
	- || (IsAnswered(sarc\_stillusing\_pill) || larc\_stillusing==-99)))
	- || IsAnswered(stillusing\_se\_past) || IsAnswered(quit\_satisfied)

# *APPENDIX B— VARIABLES*

## [1] renewed:

(larc\_stillusing==1 && IsAnswered(larc\_stillusing)) || ((sarc\_stillusing\_inje==1 && IsAnswered(sarc\_stillusing\_inje)) && (date\_renewal\_inje.InRange(datetime.Value.AddMonths(-2),datetime))) || ((sarc\_stillusing\_pill==1 && IsAnswered(larc\_stillusing)) && (date\_renewal\_pill.InRange(datetime.Value.AddMonths(-2),datetime)))

# *LEGEND*

## Legend and structure of information in this file

### **Name of section Enabling condition for this section** Type of question, scope Variable name **Question title Answer options SECTION 5: OTHER INCOME SOURCES** E s4\_other\_sources\_which.Contains(98) MULTI-SELECT<br>SCOPE: PREFILL s4\_rel\_leaders\_other Duis aute irure dolor in reprehenderit in voluptate velit esse cillum dolore eu fugiat nulla pariatur? 01 □ Community animal health workers | This refers to family relations  $02$  Private E s3\_time\_other >  $0$ V1 s4\_rel\_leaders\_which.Contains(98) 03 □ Government M1 Can not be itself V2 (s3\_time\_other\_breeding\_advice <=  $(50 - s3$ \_time\_art\_in-<br>sem\_advice)) ||s3\_time\_other\_breeding\_advice == 0 04 Livestock keepers association M2 This person is not in the list 05 □ NGO F optioncode != s5\_ignored\_option\_code And 5 other [13] Link to full set in appendix **Additional information:**

"I" - Question instruction

 $E'' -$  Enabling condition

"V1" - Validation condition Nº1

"M1" - Message for validation Nº1

 $F'' -$  Filter in Categorical questions

**Breadcrumbs** 

Type or roster **Roster Title** 

**CHAPTER 3 IDENTIFICATION /** 

**Roster: LEADER RELATION DETAILS** generated by fixed list:

01 Ward Livestock Officer

02 Village Livestock Officer

99 Other (specify)

**List items** 

Not shared with anyone

Sections: 1, Sub-sections: 1, Questions: 35. Questions with enabling conditions: 29 Questions with validation conditions:1 Rosters: 0 Variables: 3

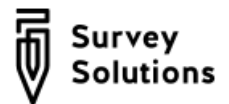

# HGOPY Follow up - 52 weeks

## SURVEY IDENTIFICATION INFORMATION QUESTIONNAIRE DESCRIPTION

INTERVIEW Sub-sections: 1, No rosters, Questions: 35, Static texts: 7, Variables: 3.

APPENDIX A — ENABLING CONDITIONS

APPENDIX B — INSTRUCTIONS

APPENDIX C — [VARIABLES](#page-11-0)

LEGEND

## *SURVEYIDENTIFICATION INFORMATION QUESTIONNAIRE DESCRIPTION*

**Basic information**

*Title* HGOPY Follow up - 52 weeks

## INTERVIEW

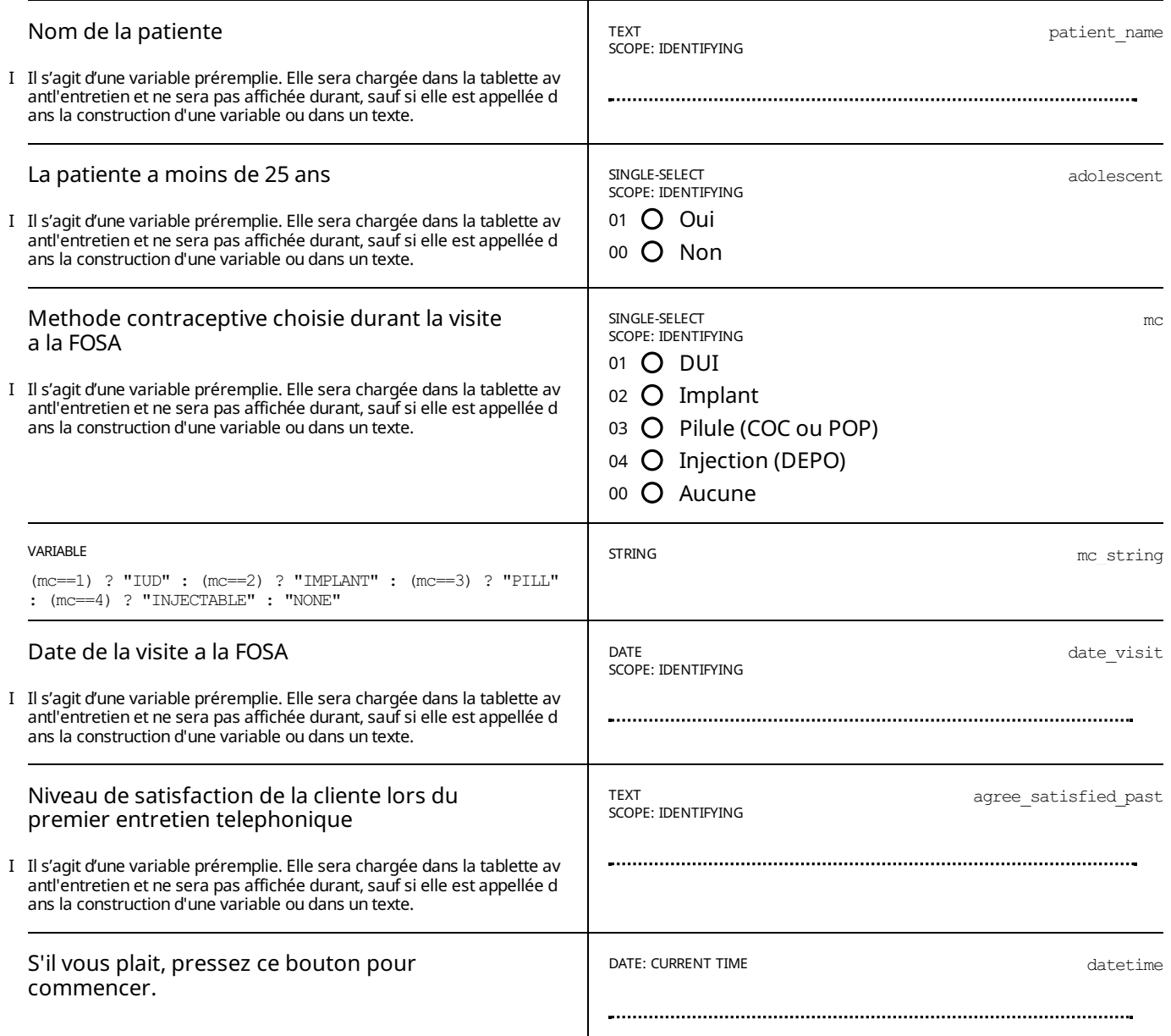

#### STATIC TEXT

E IsAnswered(datetime)

*S'il vous plait lisez cet information a voiz haute:*

Bonjour, je m'appelle […votre nom…], je travaille pour […votre organization…] et je vous appelle de la part d'une equipe *de chercheurs du Ministere de la Sante Publique et de la Banque Mondiale.*

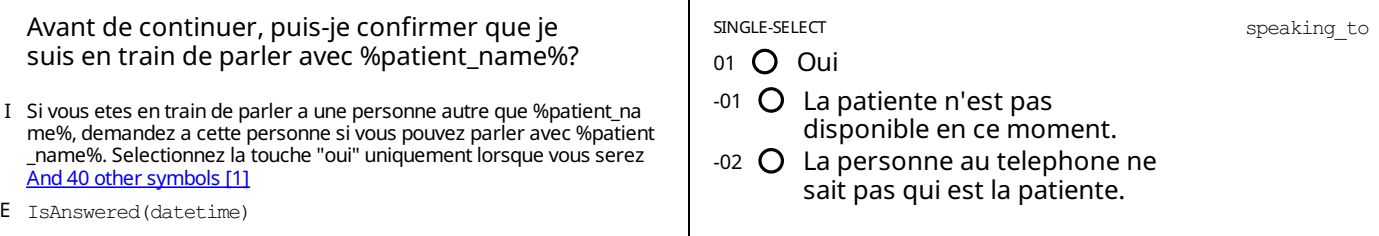

STATIC TEXT

E speaking to==1

## *" Veuillez lire cette déclaration à haute voix:*

Vous vous rappelez peut-être qu'à la fin de votre visite à HGOPY, nous vous avions demandé si vous accepteriez de participer à une étude. À ce moment-là, vous avez dit oui et vous avez signé un formulaire de consentement et vous avez *accepté de participer a trois courts entretiens téléphoniques.*

Cet appel est le troisieme et dernier entretien téléphonique de cette étude. Si vous etes toujours d'accord de participer, je vais vous poser quelques questions a propos de vos experiences avec le planning familial et a propos de votre visite à la *clinique. Cet appel ne devrait pas prendre plus de environ 10 minutes.*

*Votre participation à cette étude estentièrementvolontaire. Les informations recueillies lors de cetentretien seront traitées comme privées et confidentielles. Les données seront anonymisées et personne ne pourra retracervos réponses* a vous. Si vous ne souhaitez pas répondre à une des questions posées lors de l'entretien, vous pouvez simplement le dire *et l'intervieweur passera à la question suivante.Si à un moment quelconque de l'entretien vous souhaitez arrêter complètement, vous pouvez simplementen informer l'intervieweuret raccrocher. Vous n'aurez jamais à justifiervotre* refus, ni de participer à l'entretien ni de ne pas vouloir répondre à une question. Votre refus ou acceptation de participer à cette étude n'affectera pas les soins ou les services que vous recevrez à l'avenir, dans cette clinique ni dans aucune *autre clinique.*

Sovez assuré au'il n'y a pas de bonne ou de mauvaise réponse et aue ce sont vos veritables expériences et vos propres *opinions don't l'étude va en beneficier le plus.*

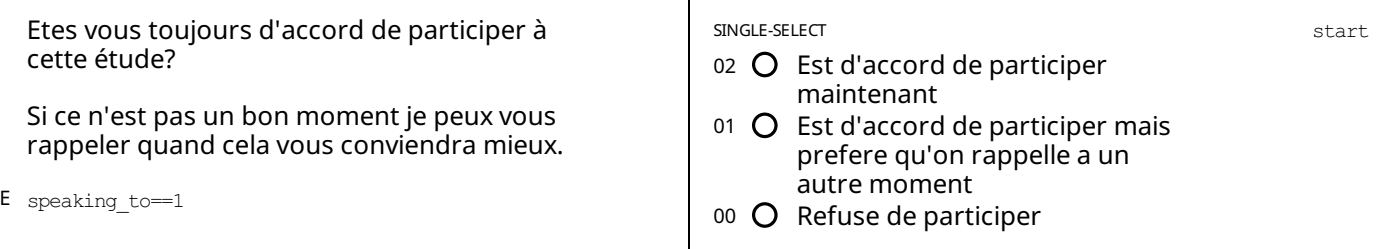

## STATIC TEXT E start==2

Quelaues auestions que je vais vous poser aujourd'hui concernent votre visite à la clinique pour les services de *planification familiale. Vous prefereriez peutetre completercetentretien a un endroit prive, ou personne ne puisse* entendre vos reponses que vous ne voulez pas. Je peux attendre afin que vous vous deplaciez a un endroit plus prive ou *plus calme avant de continuer.*

## INTERVIEW QUESTIONS

## E start==2

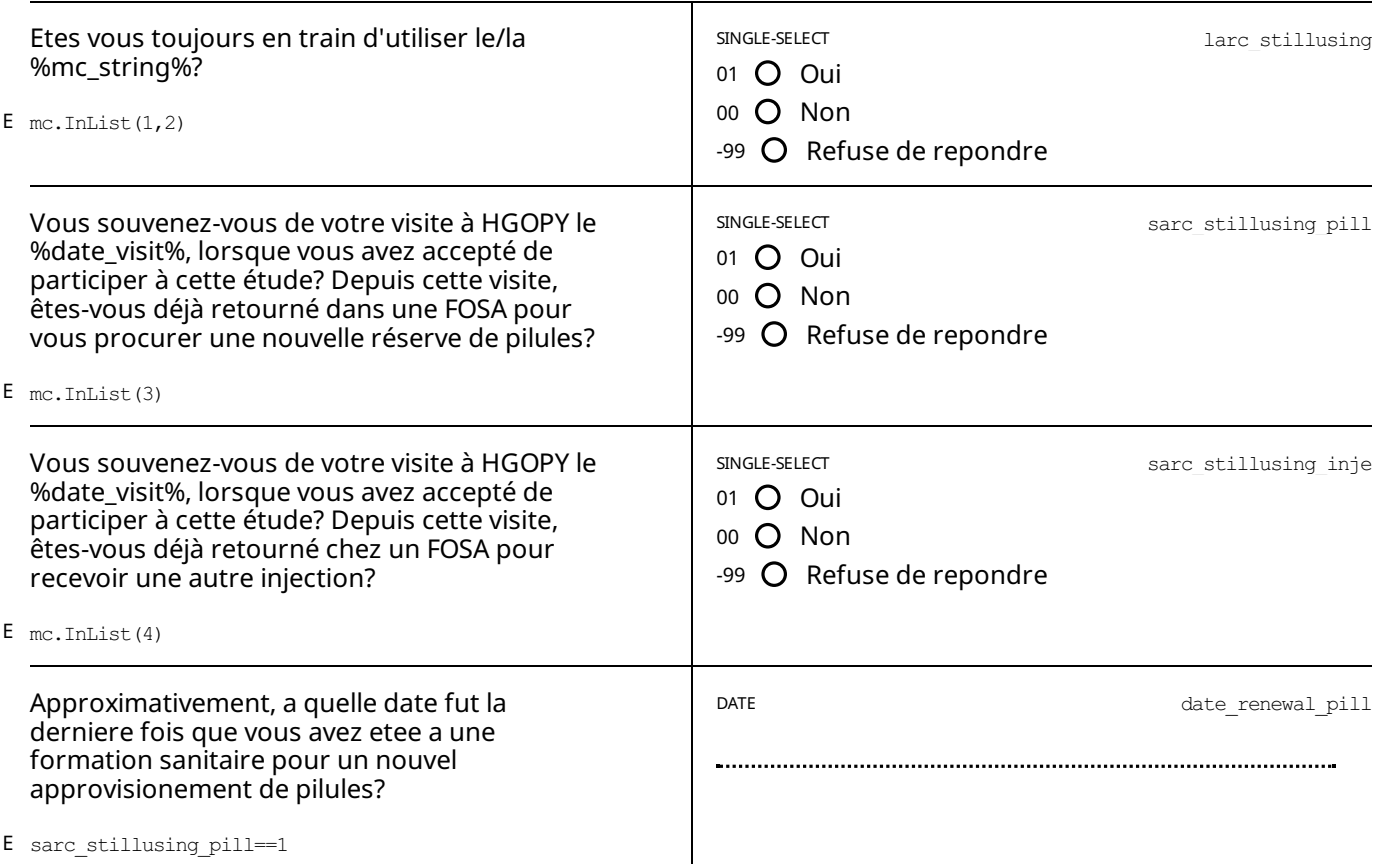

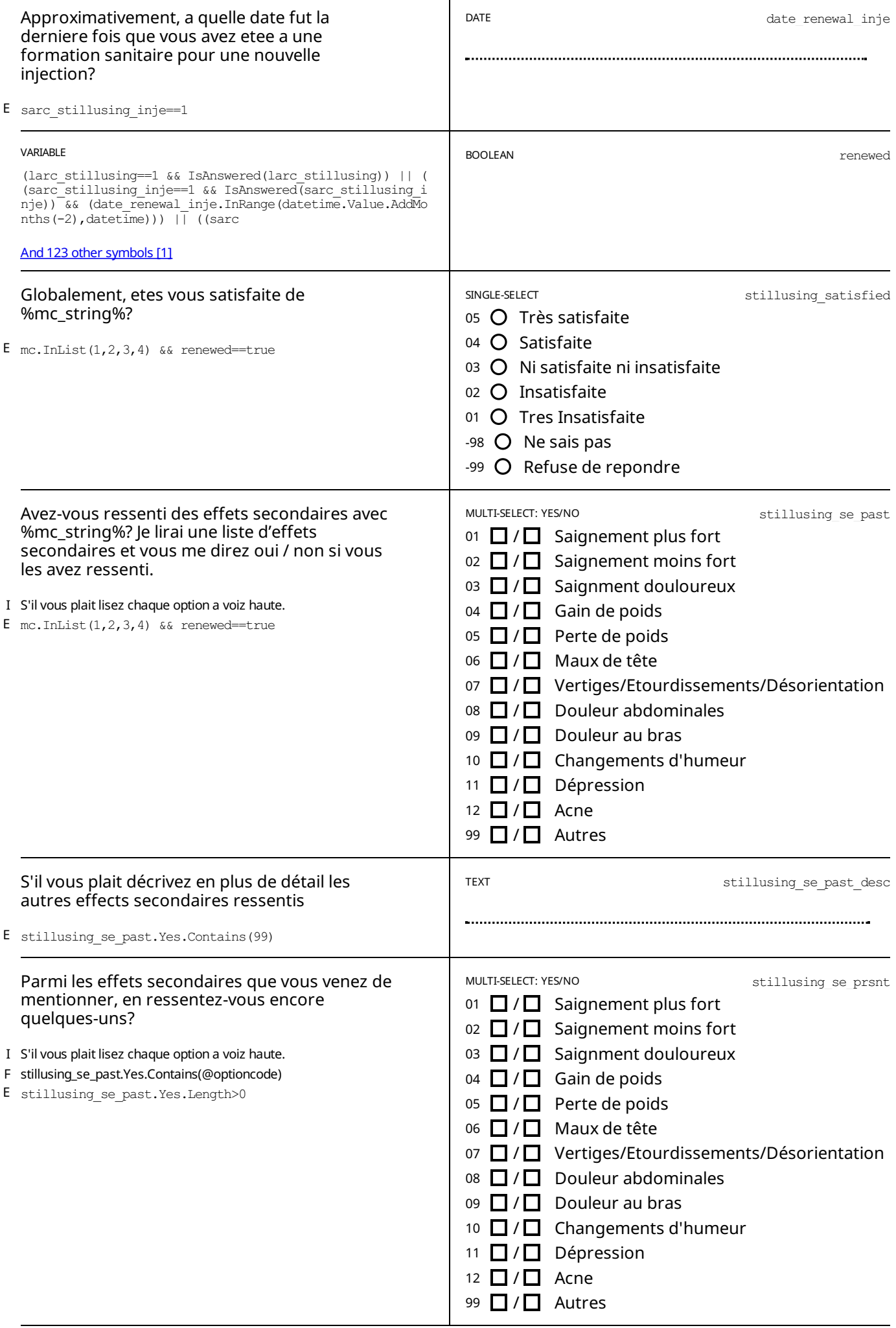

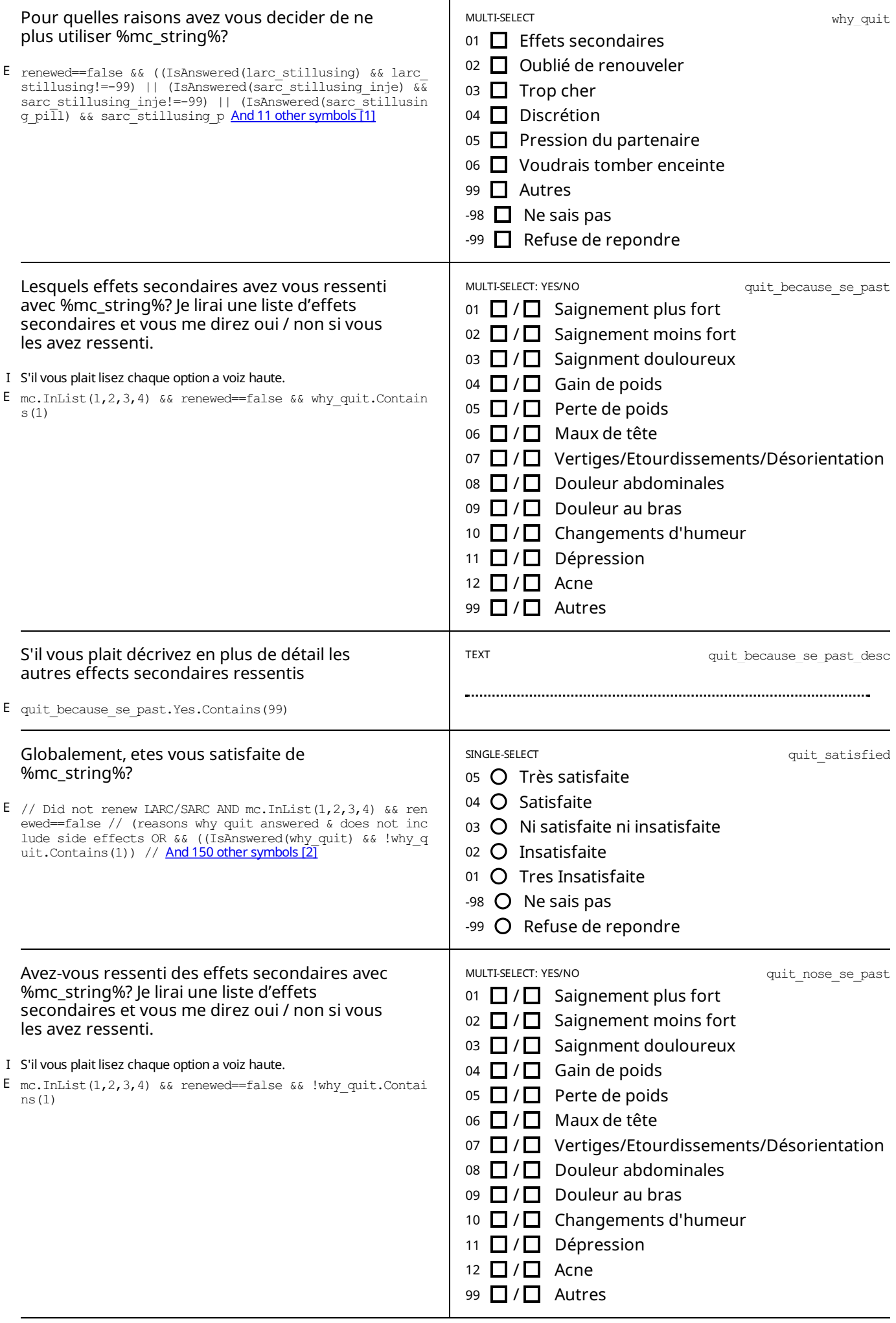

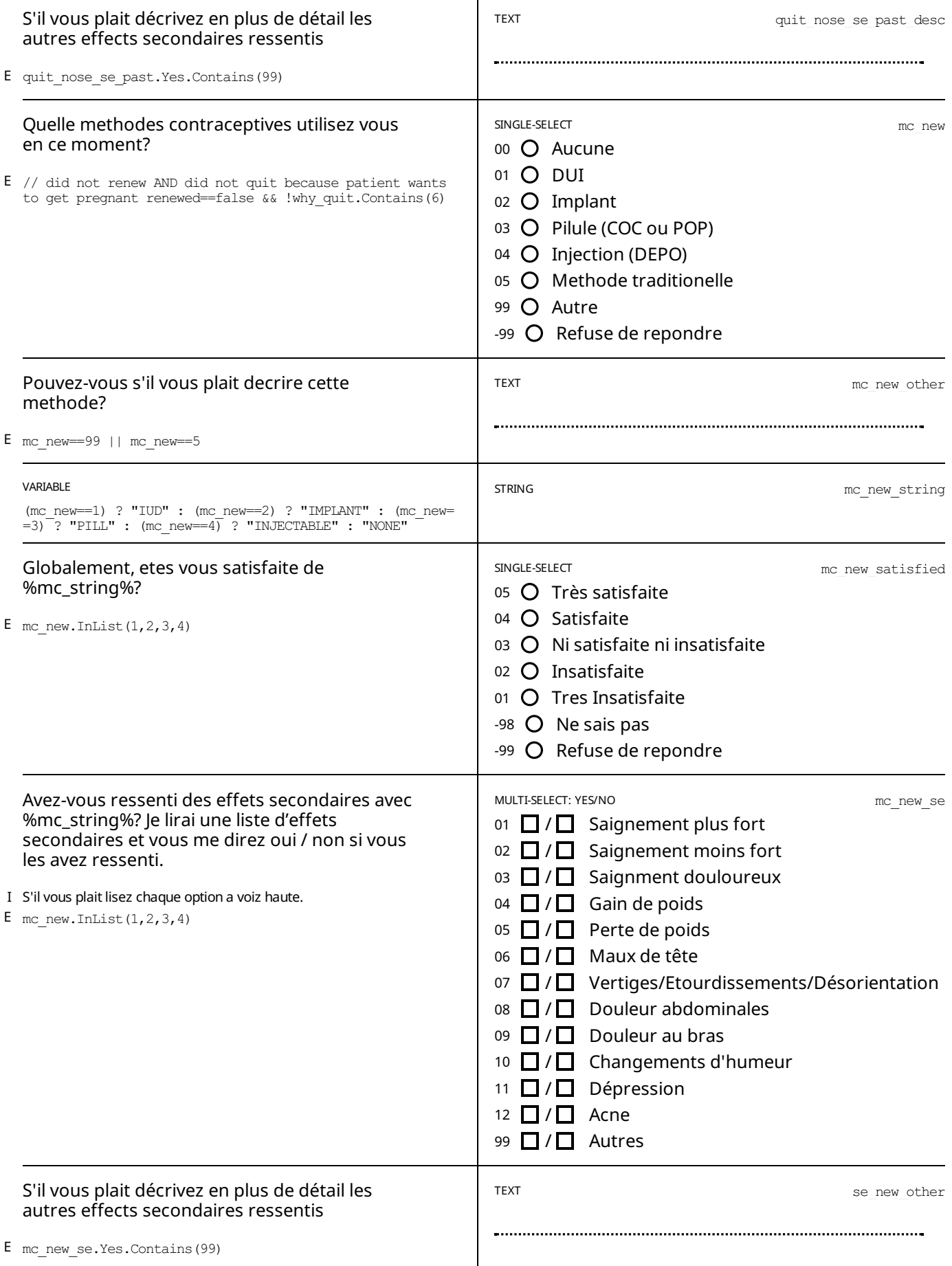

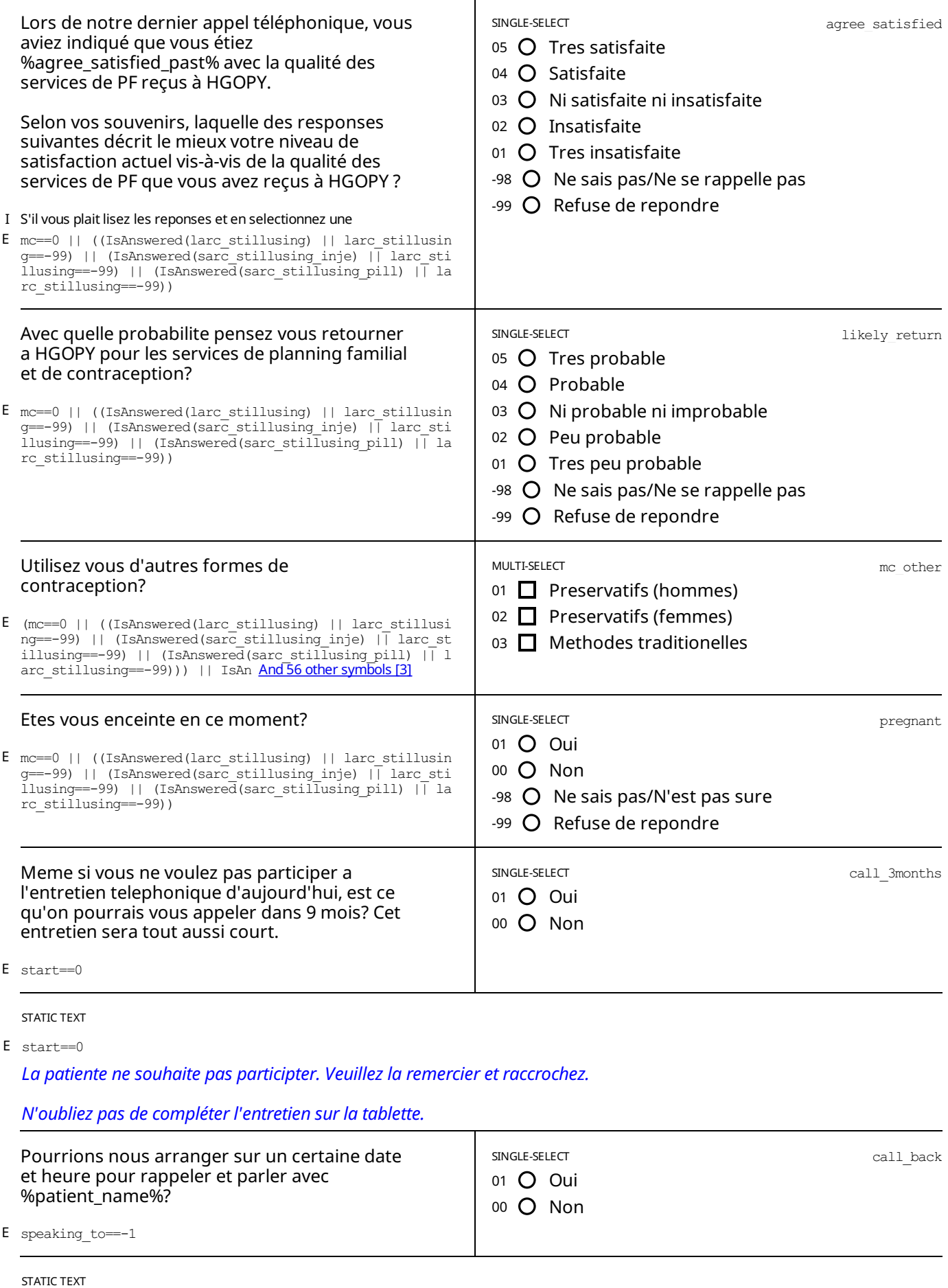

E start==1 || (speaking\_to==-1  $\&$  call\_back==1)

Veuillez arranger une heure et une date qui convient pour un autre rendez-vous telephonique. Une fois que vous avez *accepté, veuillez remercier la personne et raccrocher.*

*N'oubliez pas de compléter l'entretien sur la tablette.*

E //// change back the start condition!!!!! speaking\_to==0 || (start==2 && IsAnswered(start))

## *" Veuillez lire cette déclaration à haute voix:*

Merci beaucoup d'avoir participé à cet entretien, c'est tout pour l'instant. Nous vous rappellerons dans 9 mois pour vous *poser quelques questions supplémentaires, comme convenu auparavant. Rappelez-vous que si vous changez d'avis vous pourrez toujours refuser de participer quand on vous appellera.*

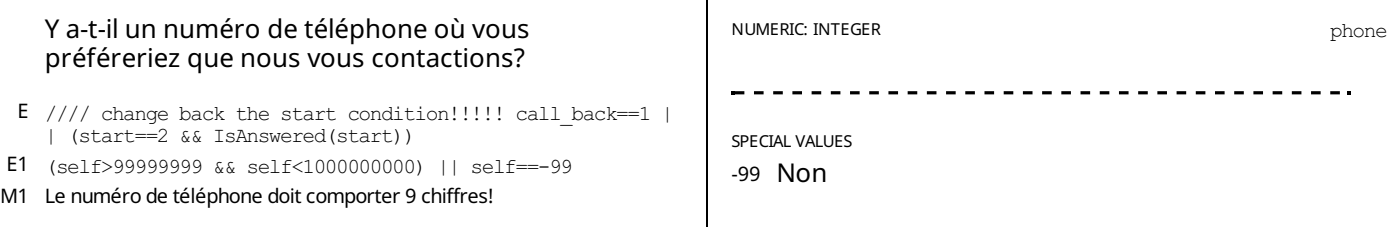

STATIC TEXT

*L'entretien est terminée. Merci de remercier le répondantet raccrochez.* E //// change back the start condition!!!!! call back==0 || speaking to==-2 || (start==2 && IsAnswered(start))

*N'oubliez pas de compléter l'entretien sur la tablette.*

# *APPENDIX A— ENABLING CONDITIONS*

[1] why\_quit: Pour quelles raisons avez vous decider de ne plus utiliser %mc\_string%? Enablement Condition:

renewed==false &&

- ((IsAnswered(larc\_stillusing) && larc\_stillusing!=-99)
- || (IsAnswered(sarc\_stillusing\_inje)  $\overline{\&}$  sarc\_stillusing\_inje!=-99)
- || (IsAnswered(sarc\_stillusing\_pill) && sarc\_stillusing\_pill!=-99))
- [2] quit\_satisfied: Globalement, etes vous satisfaite de [%mc\\_string%?](#page-5-0) Enablement Condition:
	-
	- // Did not renew LARC/SARC AND mc.InList $(1,2,3,4)$  && renewed==false
	- // (reasons why quit answered & does not include side effects OR
	- && ((IsAnswered(why\_quit) && !why\_quit.Contains(1))
	- // reasons why quit include side effects & answered
	- || (IsAnswered(quit\_because\_se\_past) && why\_quit.Contains(1) && IsAnswered(quit\_because\_se\_past)))
- [3] mc\_other: Utilisez vous d'autres formes de contraception? Enablement Condition:
	- (mc==0 || ((IsAnswered(larc\_stillusing) || larc\_stillusing==-99)
	- || (IsAnswered(sarc\_stillusing\_inje) || larc\_stillusing==-99)
	- || (IsAnswered(sarc\_stillusing\_pill) || larc\_stillusing==-99)))
	- || IsAnswered(stillusing\_se\_past) || IsAnswered(quit\_satisfied)

# *APPENDIX B— INSTRUCTIONS*

[1] speaking\_to: Avant de continuer, puis-je confirmer que je suis en train de parler avec %patient\_name%? Sivous etes en train de parler a une personne autre que %patient\_name%, demandez a cette personne sivous pouvez parler avec %patient\_name%. Selectionnez la touche "oui" uniquement lorsque vous serez en train de parler avec %patient\_name%.

# *APPENDIX C — VARIABLES*

## [1] renewed:

(larc\_stillusing==1 && IsAnswered(larc\_stillusing)) || ((sarc\_stillusing\_inje==1 && IsAnswered(sarc\_stillusing\_inje)) && (date\_renewal\_inje.InRange(datetime.Value.AddMonths(-2),datetime))) || ((sarc\_stillusing\_pill==1 && IsAnswered(larc\_stillusing)) && (date\_renewal\_pill.InRange(datetime.Value.AddMonths(-2),datetime)))

# *LEGEND*

## Legend and structure of information in this file

### **Name of section Enabling condition for this section** Type of question, scope Variable name **Question title Answer options SECTION 5: OTHER INCOME SOURCES** E s4\_other\_sources\_which.Contains(98) MULTI-SELECT<br>SCOPE: PREFILL s4\_rel\_leaders\_other Duis aute irure dolor in reprehenderit in voluptate velit esse cillum dolore eu fugiat nulla pariatur? 01 □ Community animal health workers | This refers to family relations  $02$  Private E s3\_time\_other >  $0$ V1 s4\_rel\_leaders\_which.Contains(98) 03 □ Government M1 Can not be itself V2 (s3\_time\_other\_breeding\_advice <=  $(50 - s3$ \_time\_art\_in-<br>sem\_advice)) ||s3\_time\_other\_breeding\_advice == 0 04 Livestock keepers association M2 This person is not in the list 05 □ NGO F optioncode != s5\_ignored\_option\_code And 5 other [13] Link to full set in appendix **Additional information:**

"I" - Question instruction

 $E'' -$  Enabling condition

"V1" - Validation condition Nº1

"M1" - Message for validation Nº1

 $F'' -$  Filter in Categorical questions

**Breadcrumbs** 

Type or roster **Roster Title** 

**CHAPTER 3 IDENTIFICATION /** 

**Roster: LEADER RELATION DETAILS** generated by fixed list:

01 Ward Livestock Officer

02 Village Livestock Officer

99 Other (specify)

**List items**